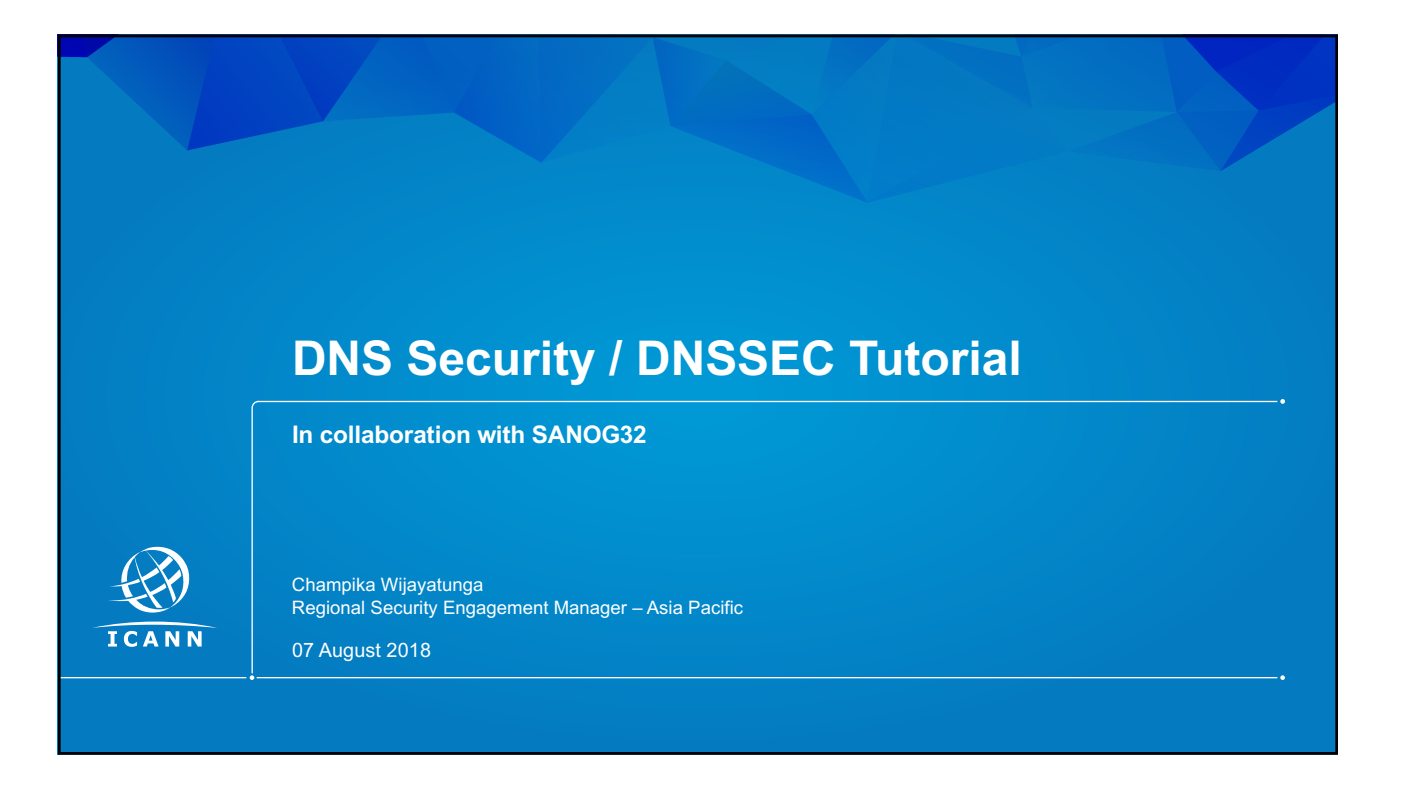

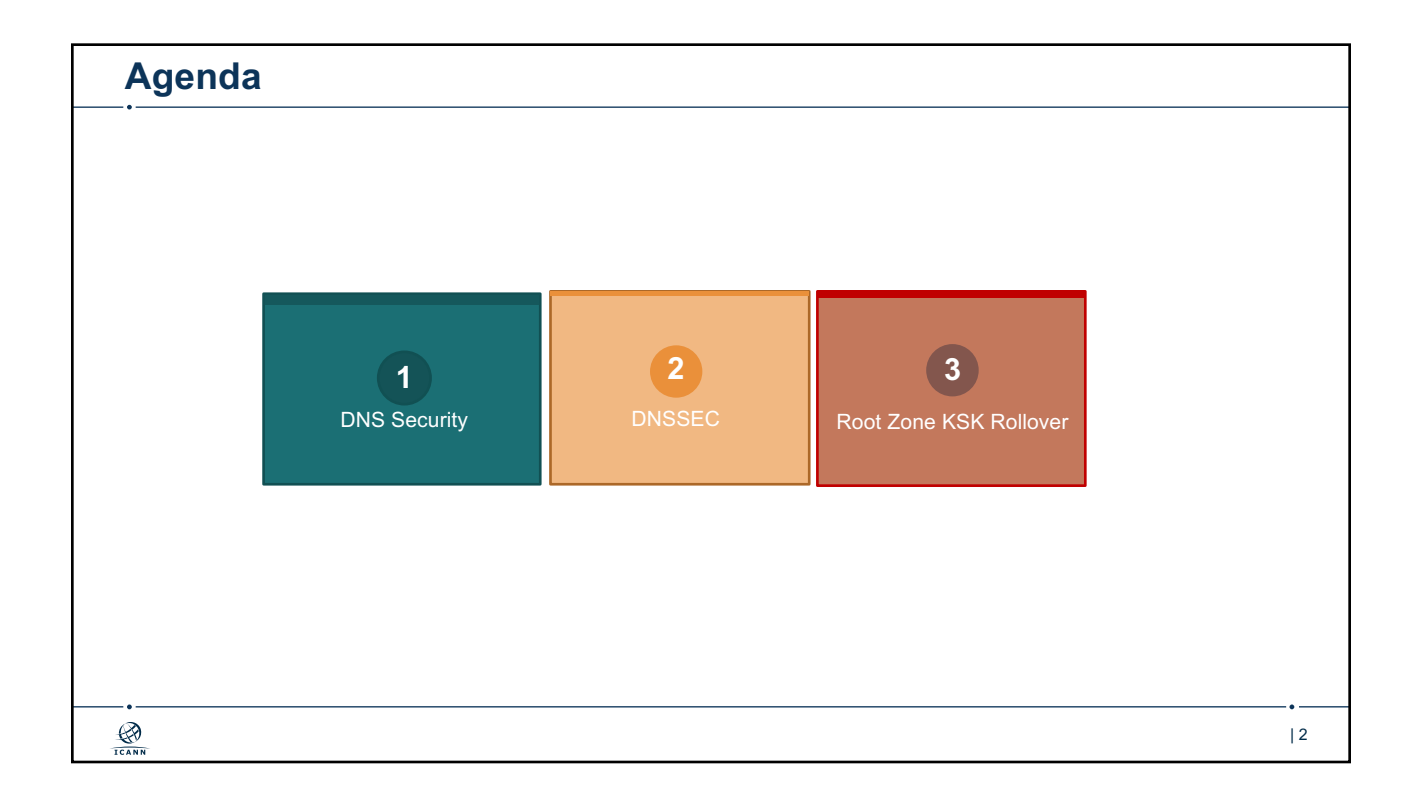

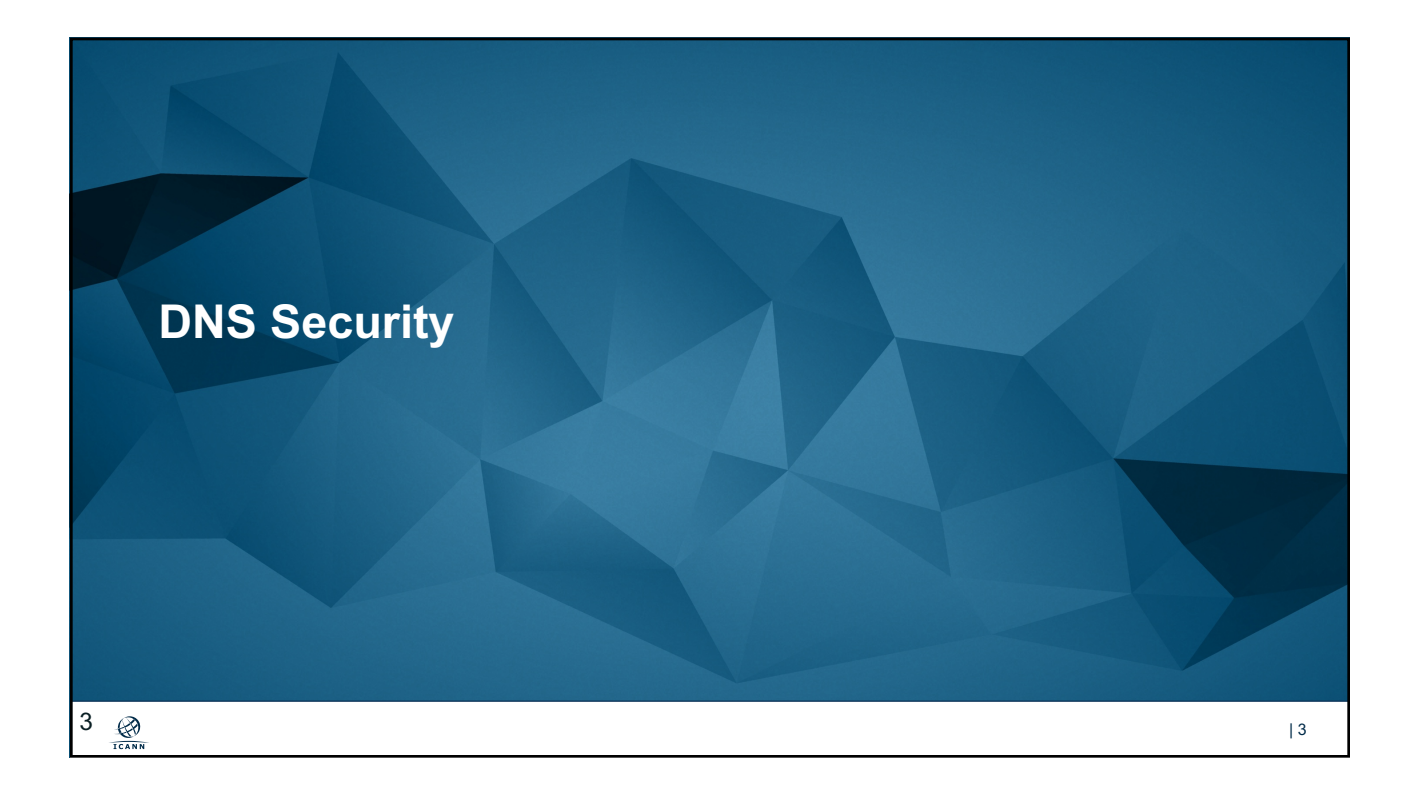

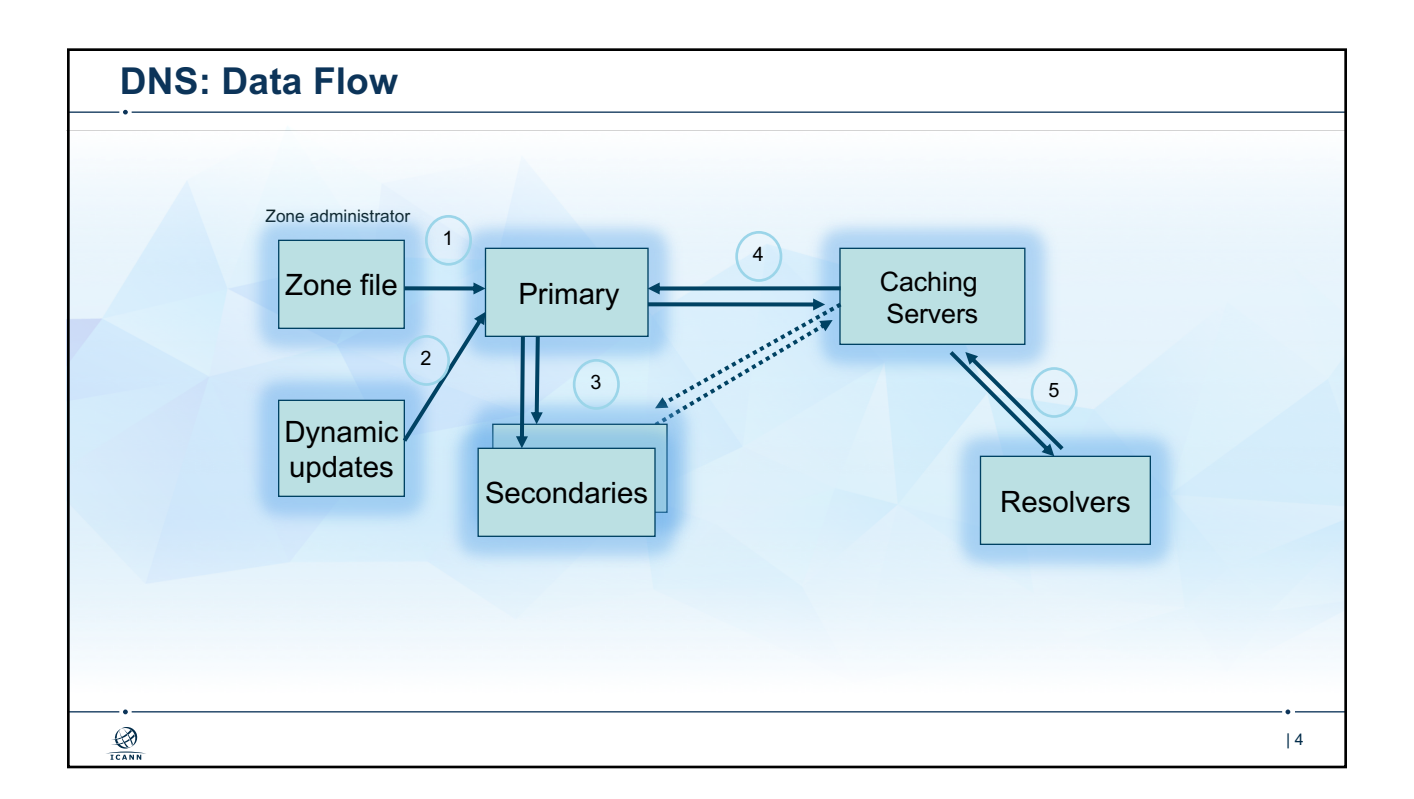

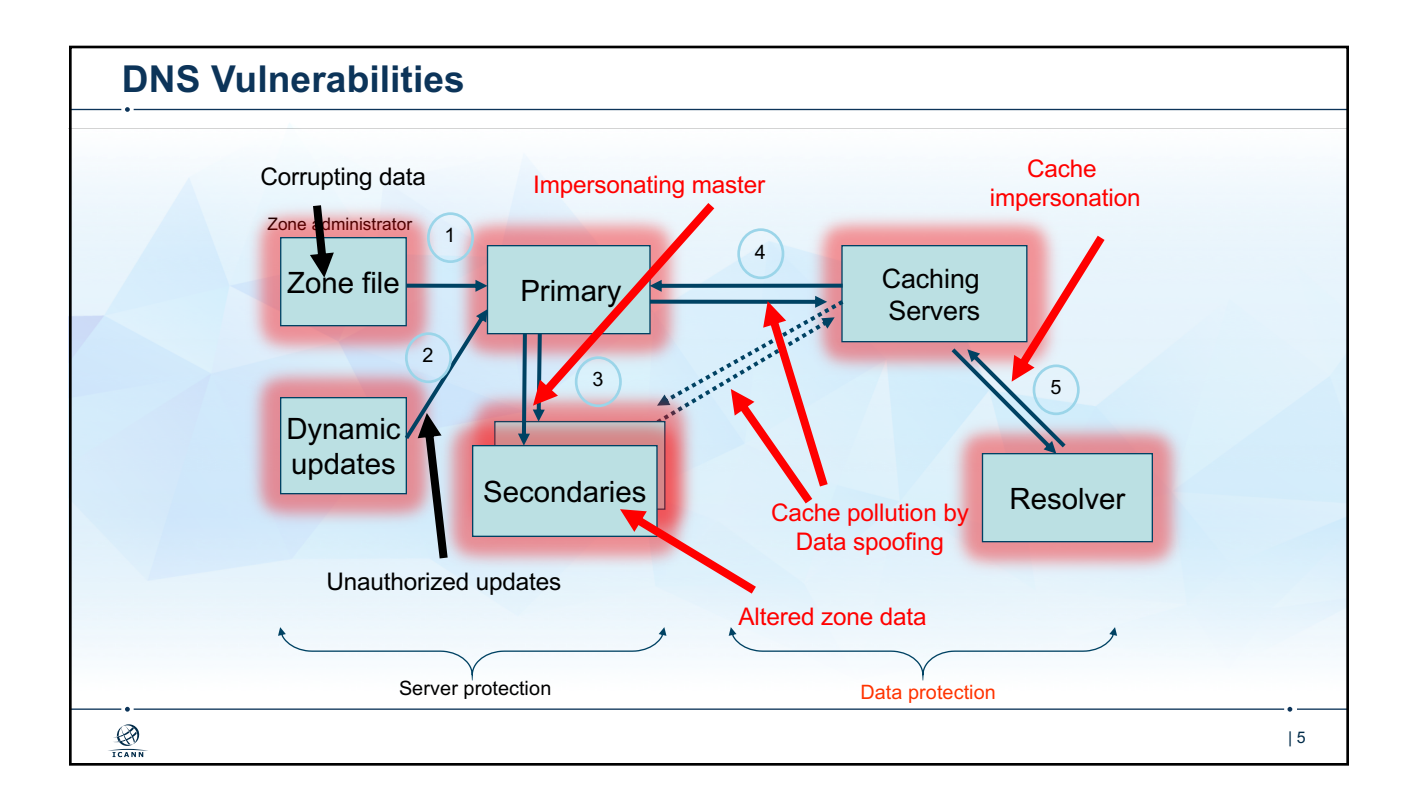

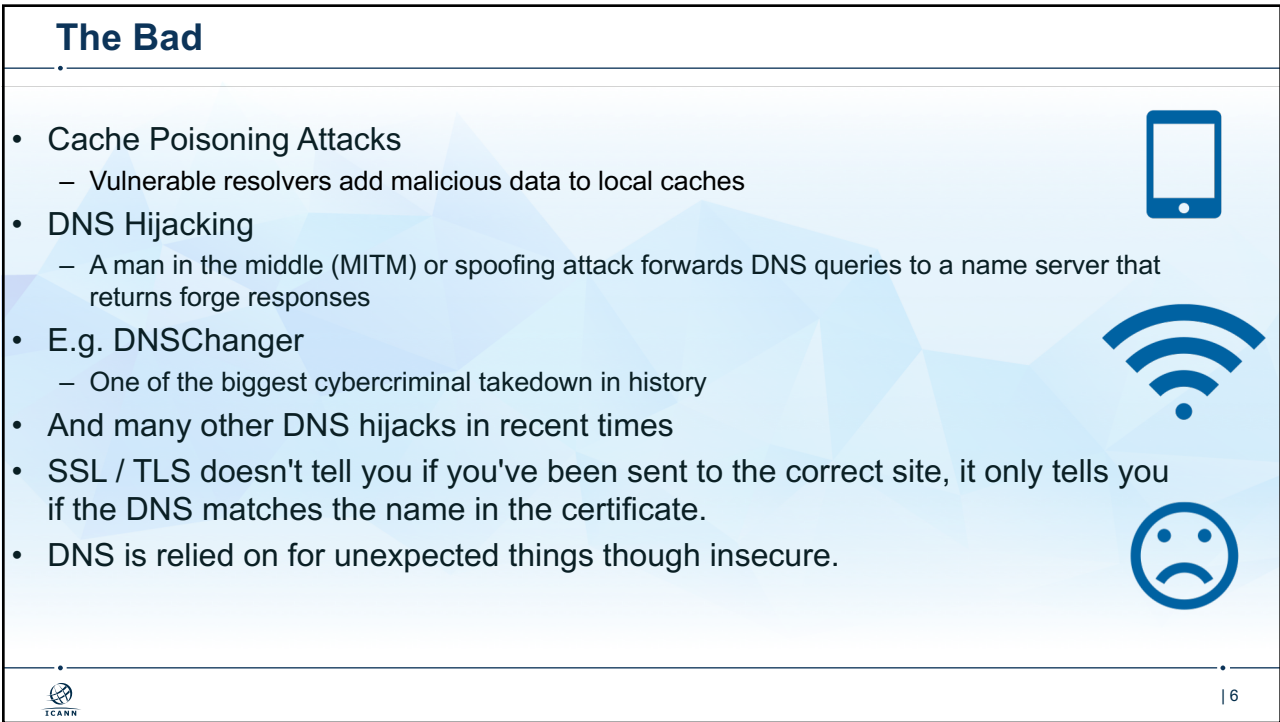

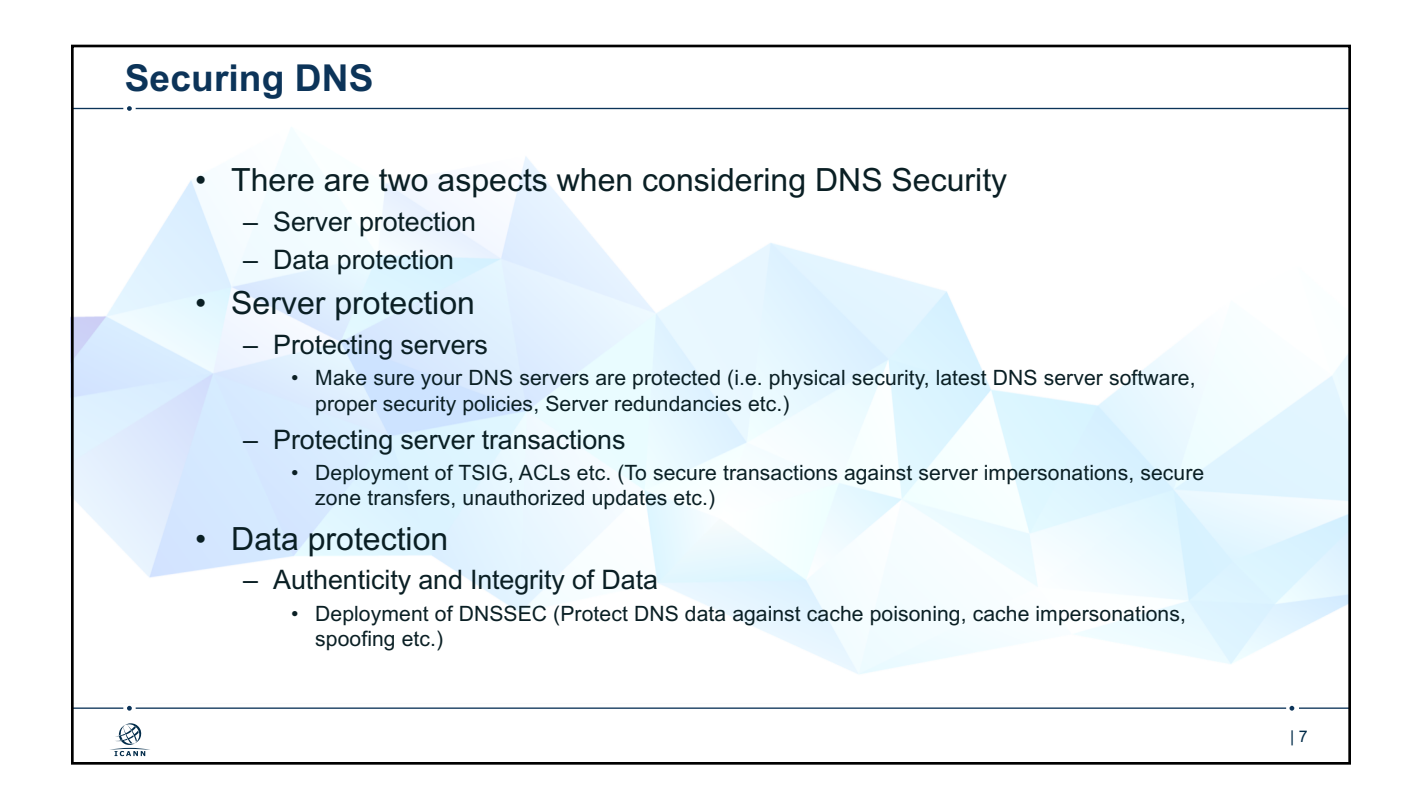

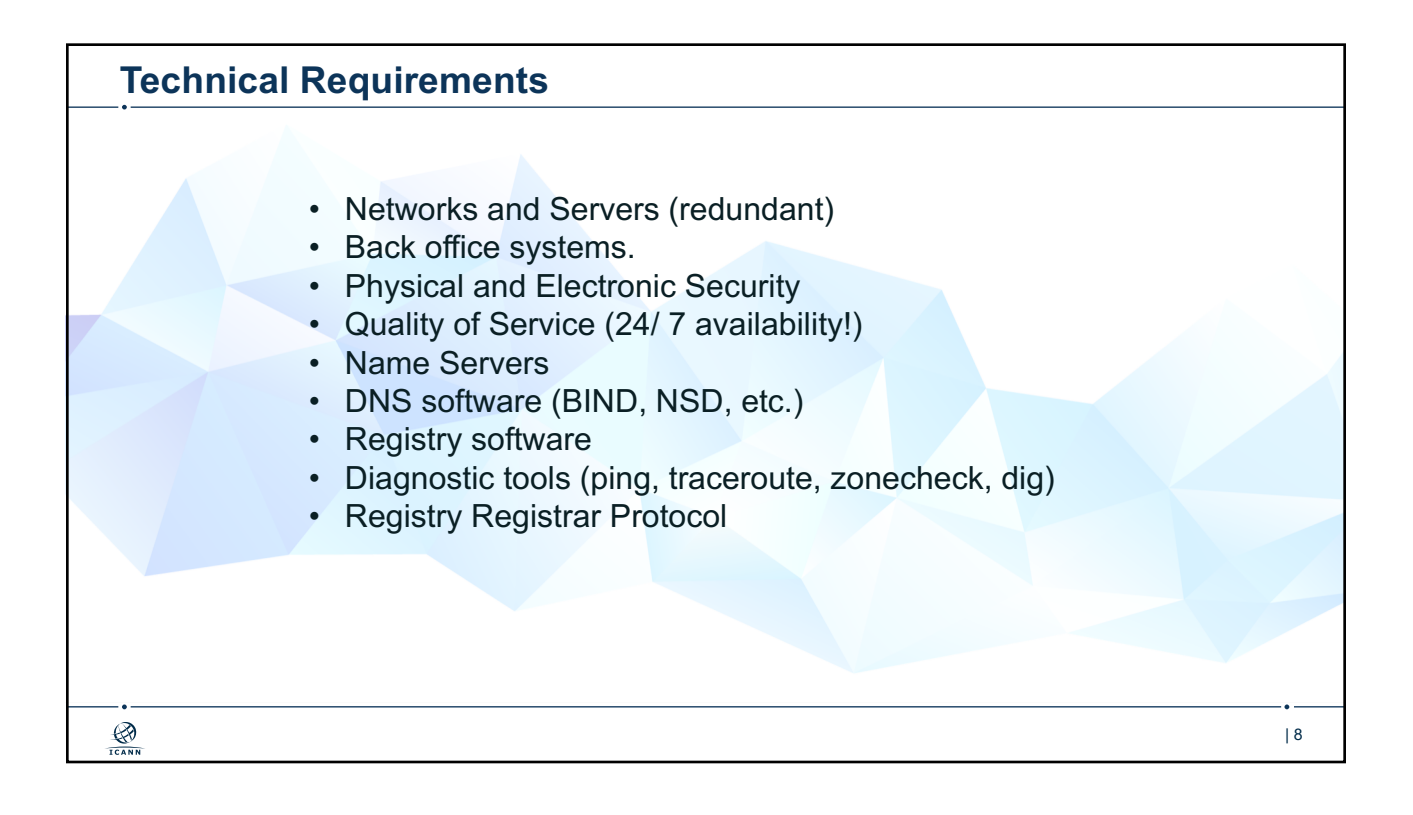

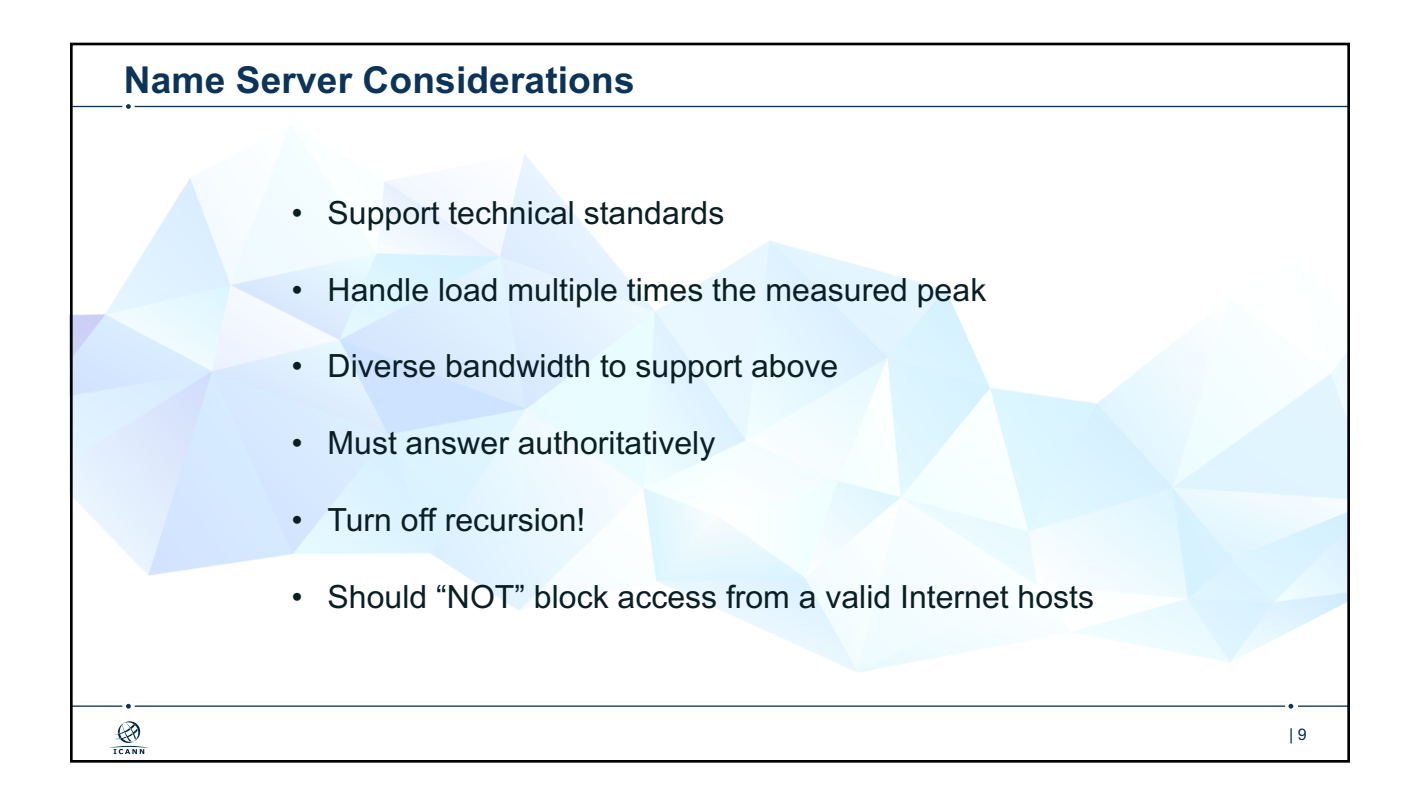

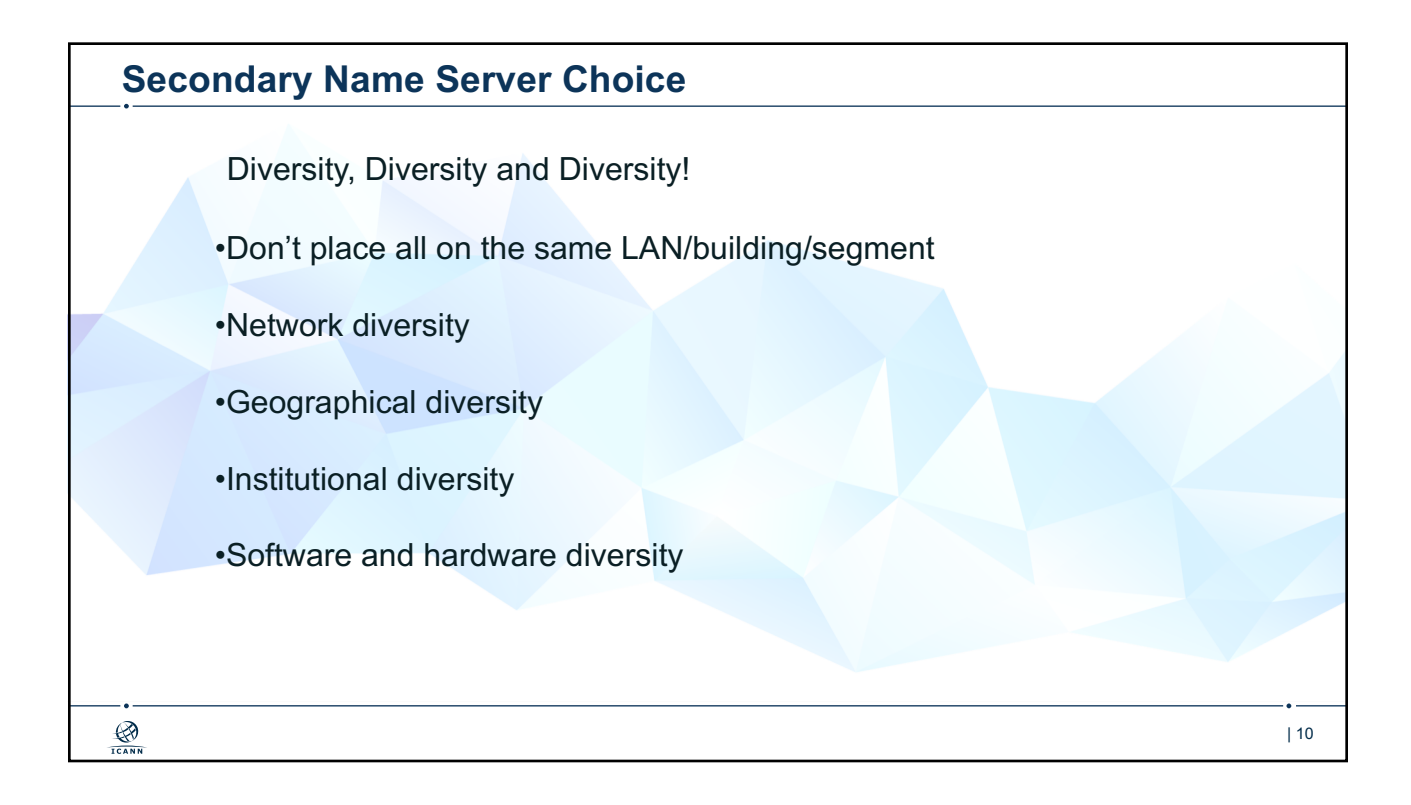

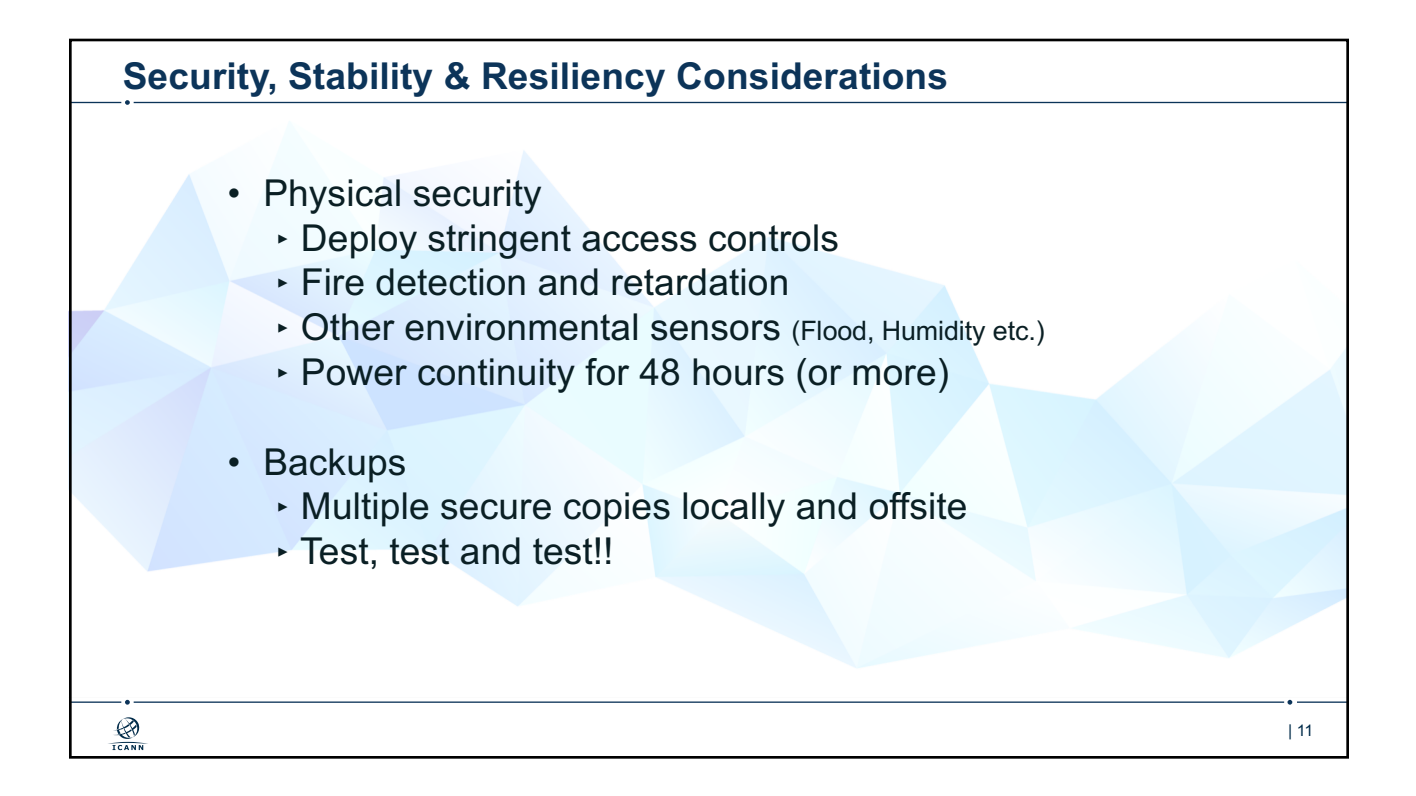

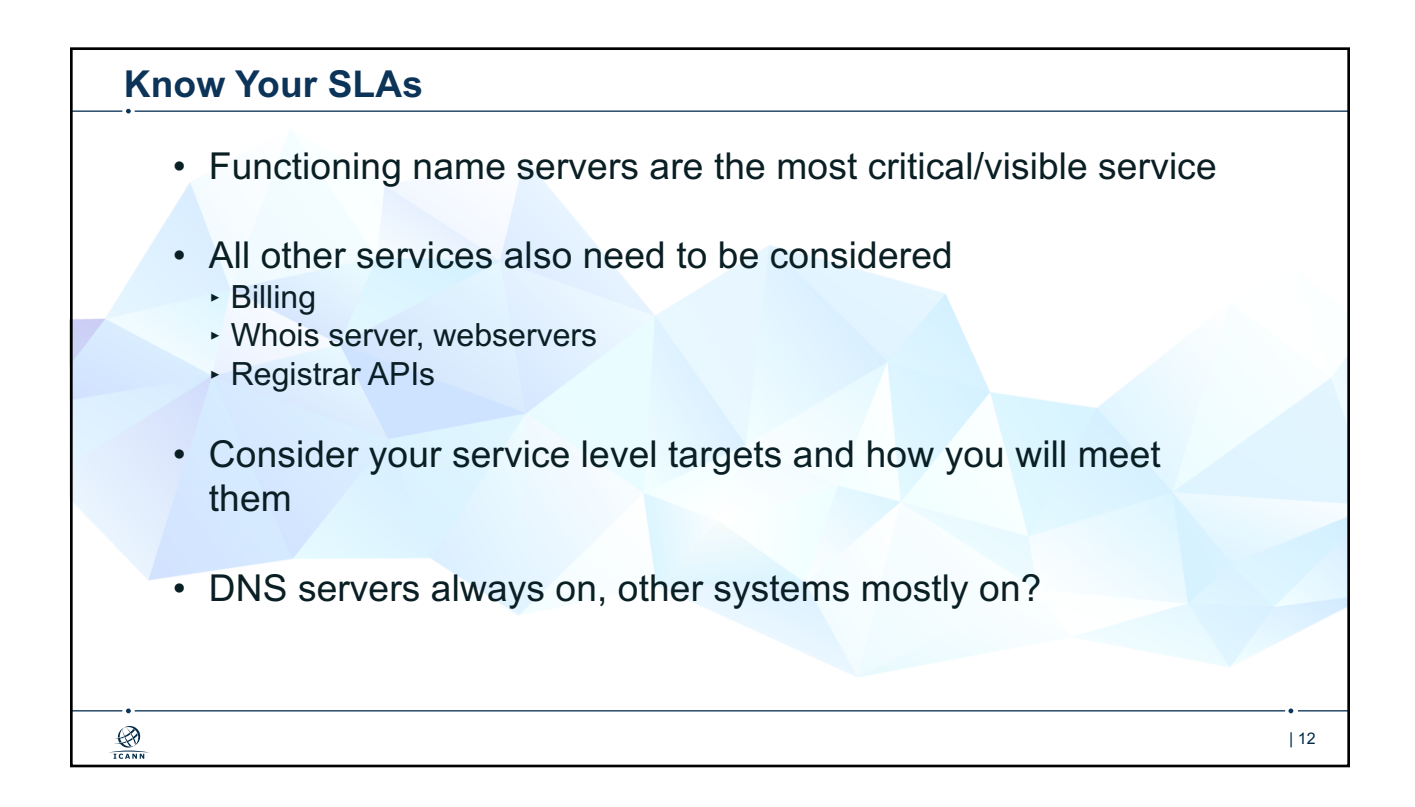

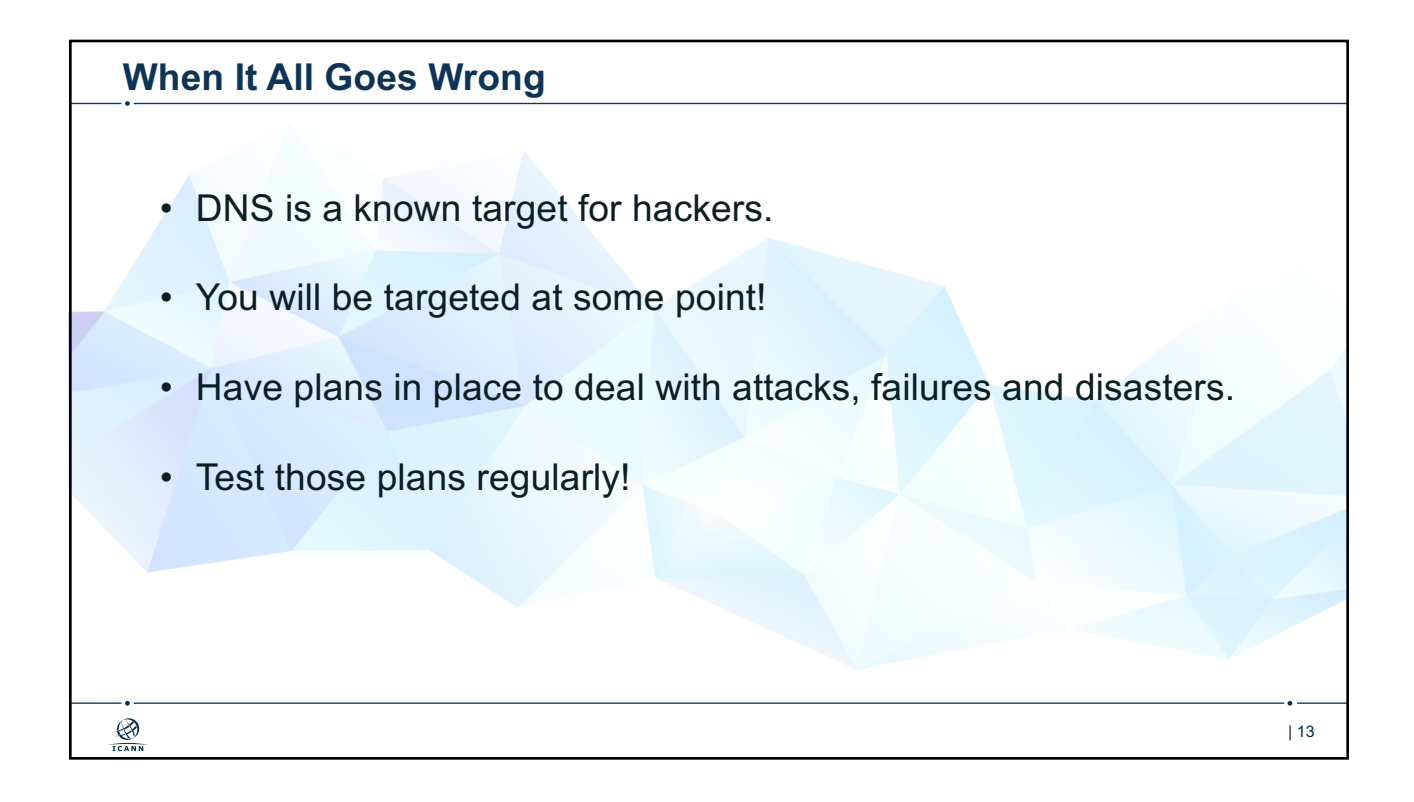

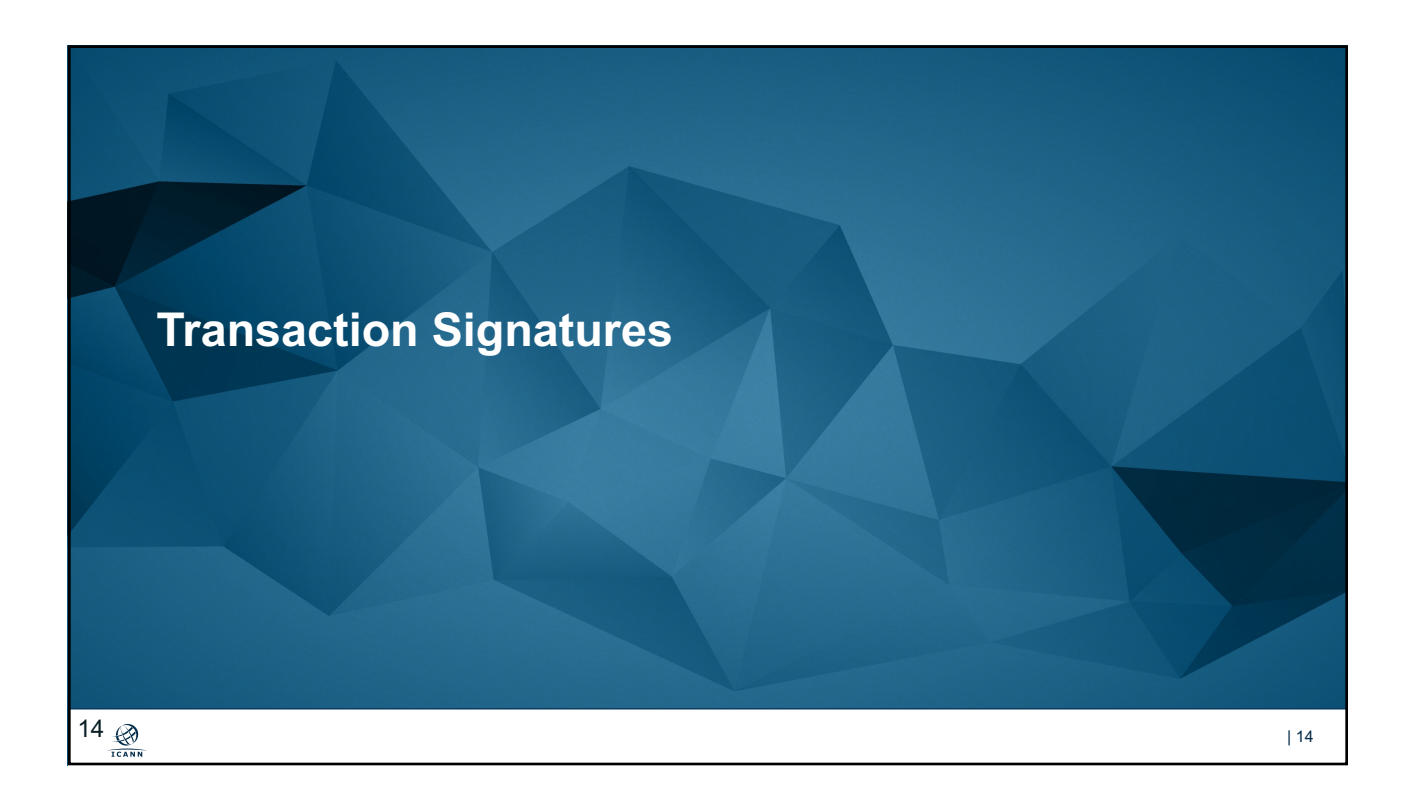

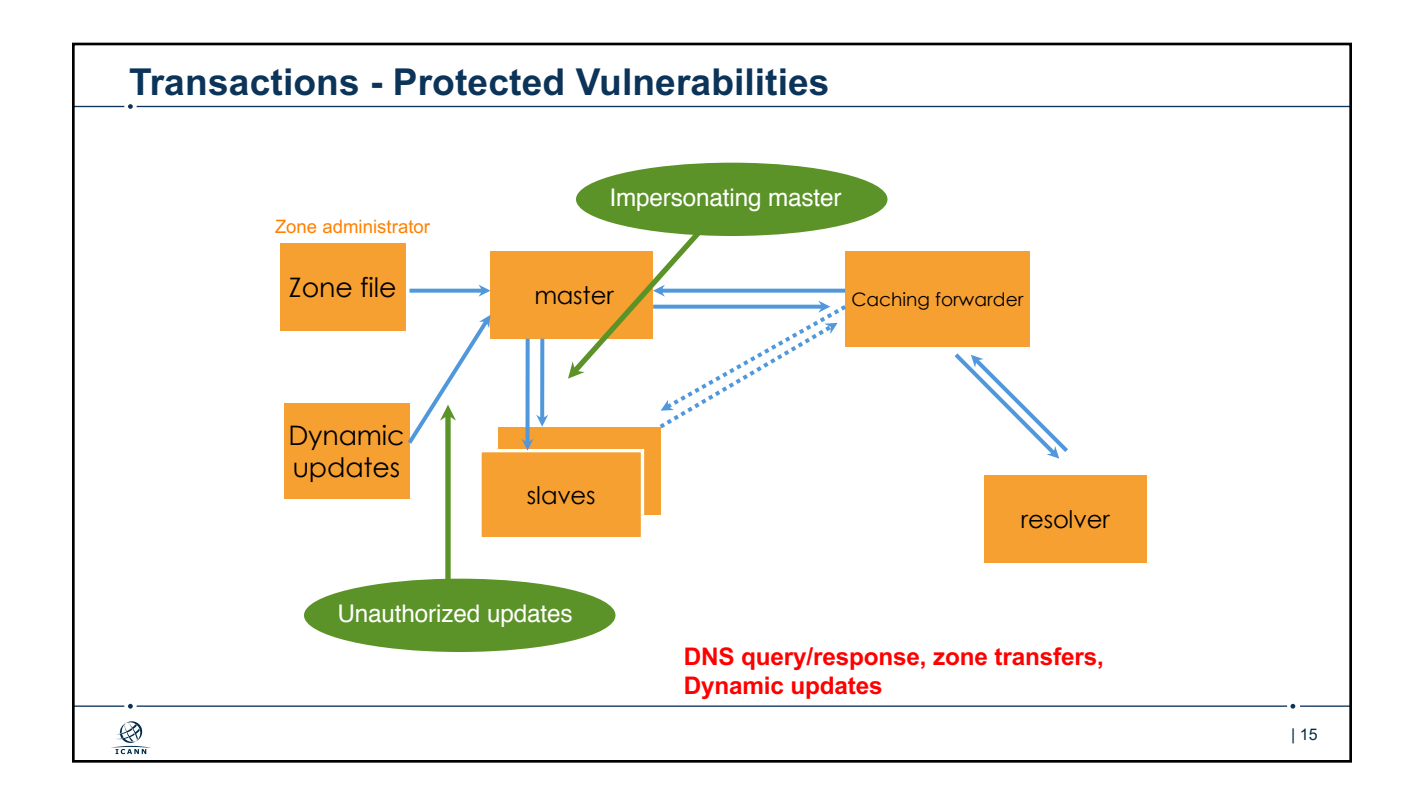

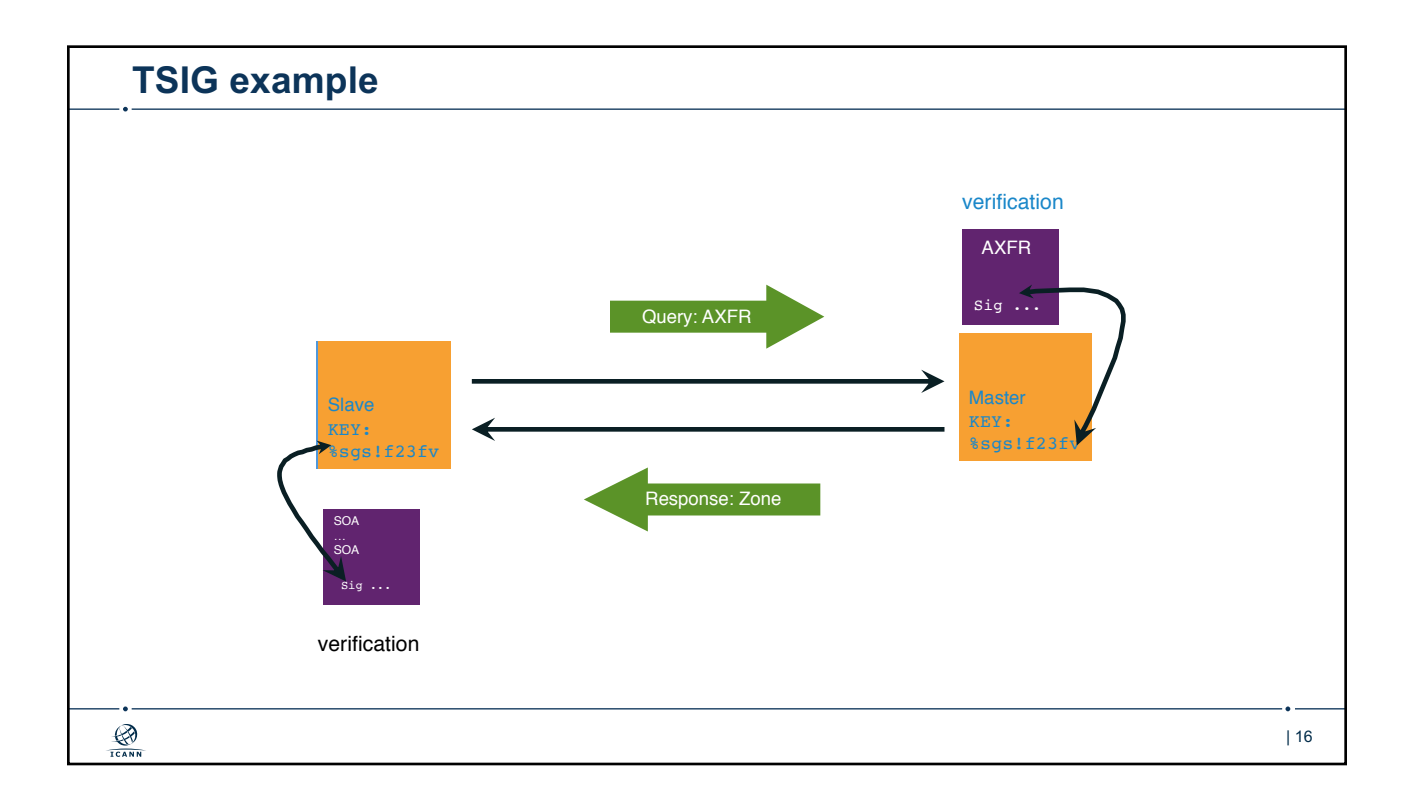

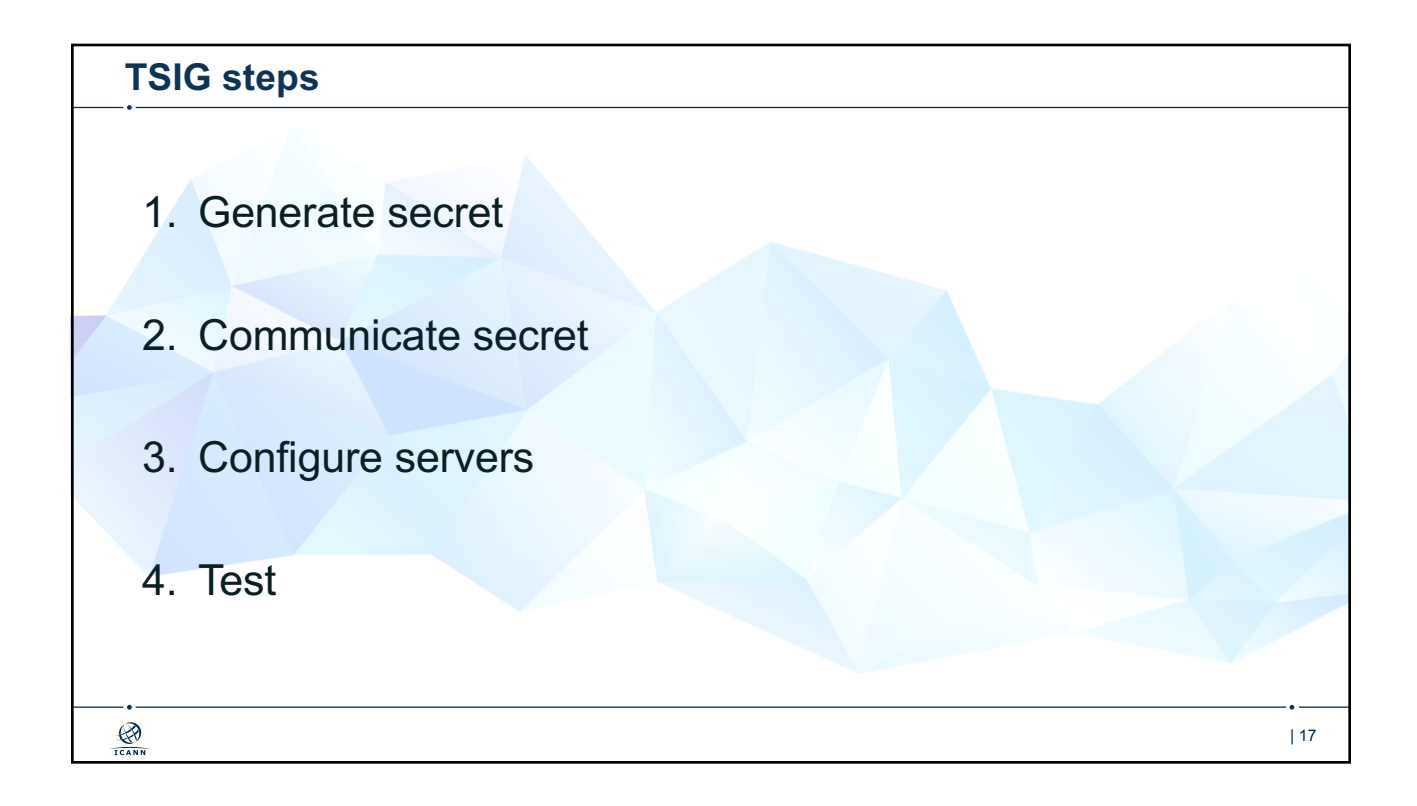

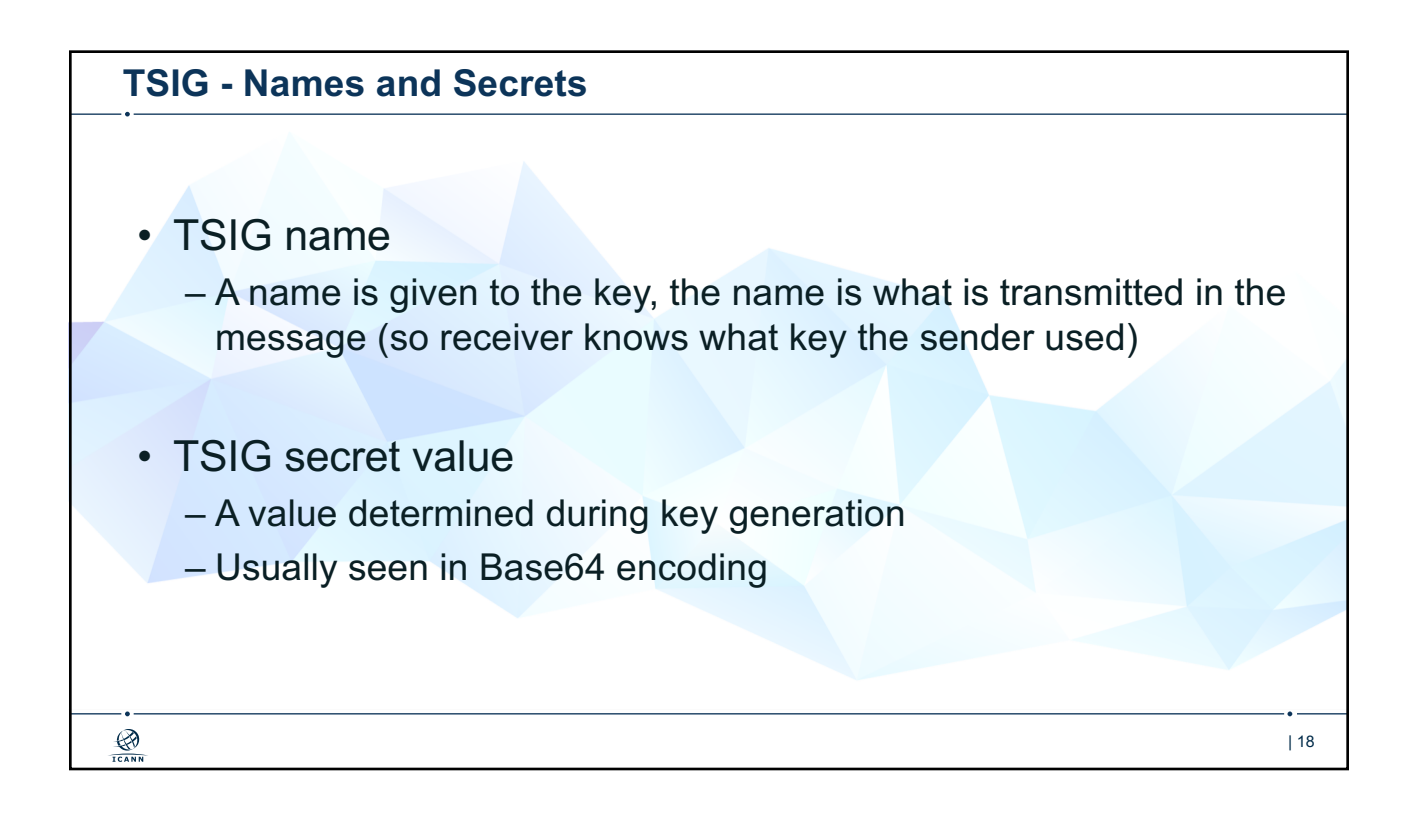

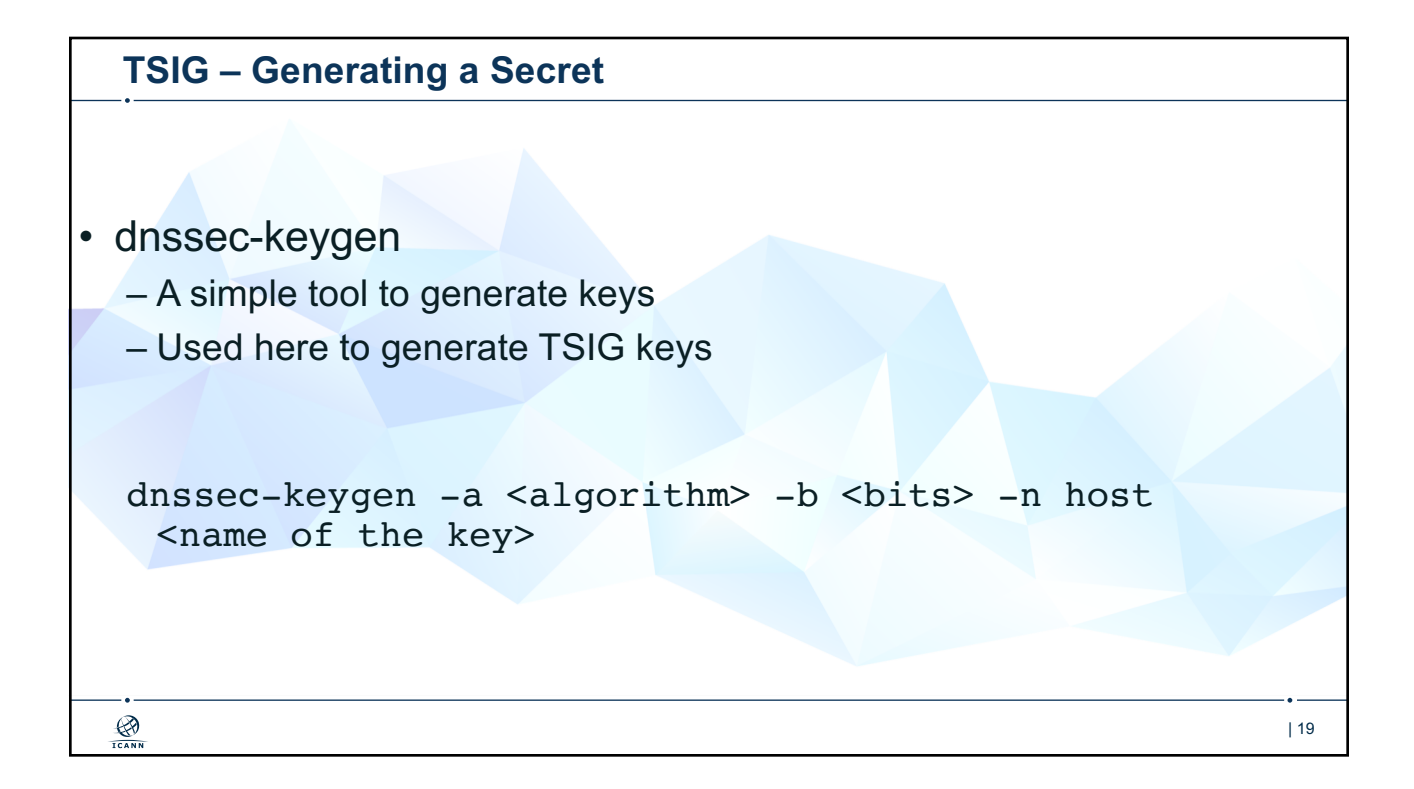

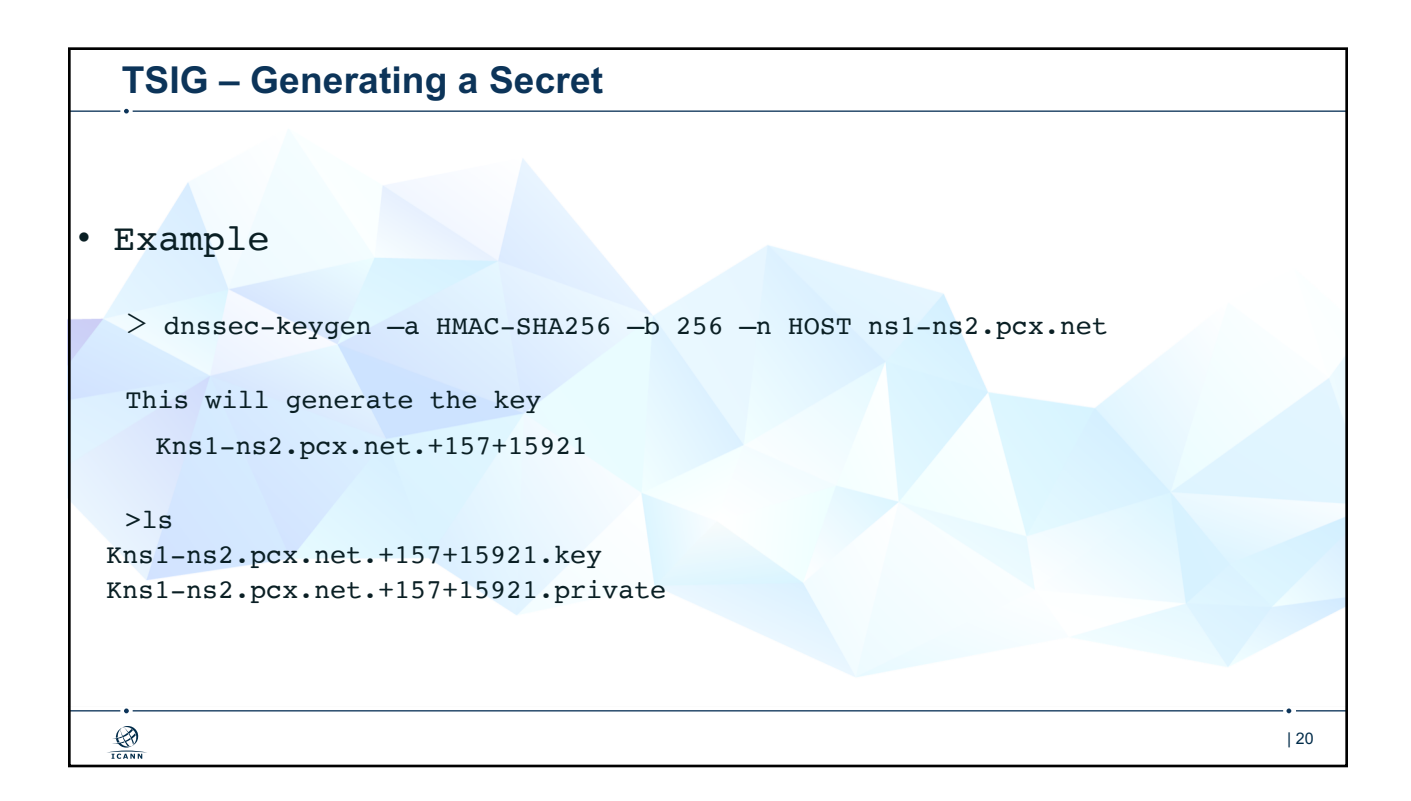

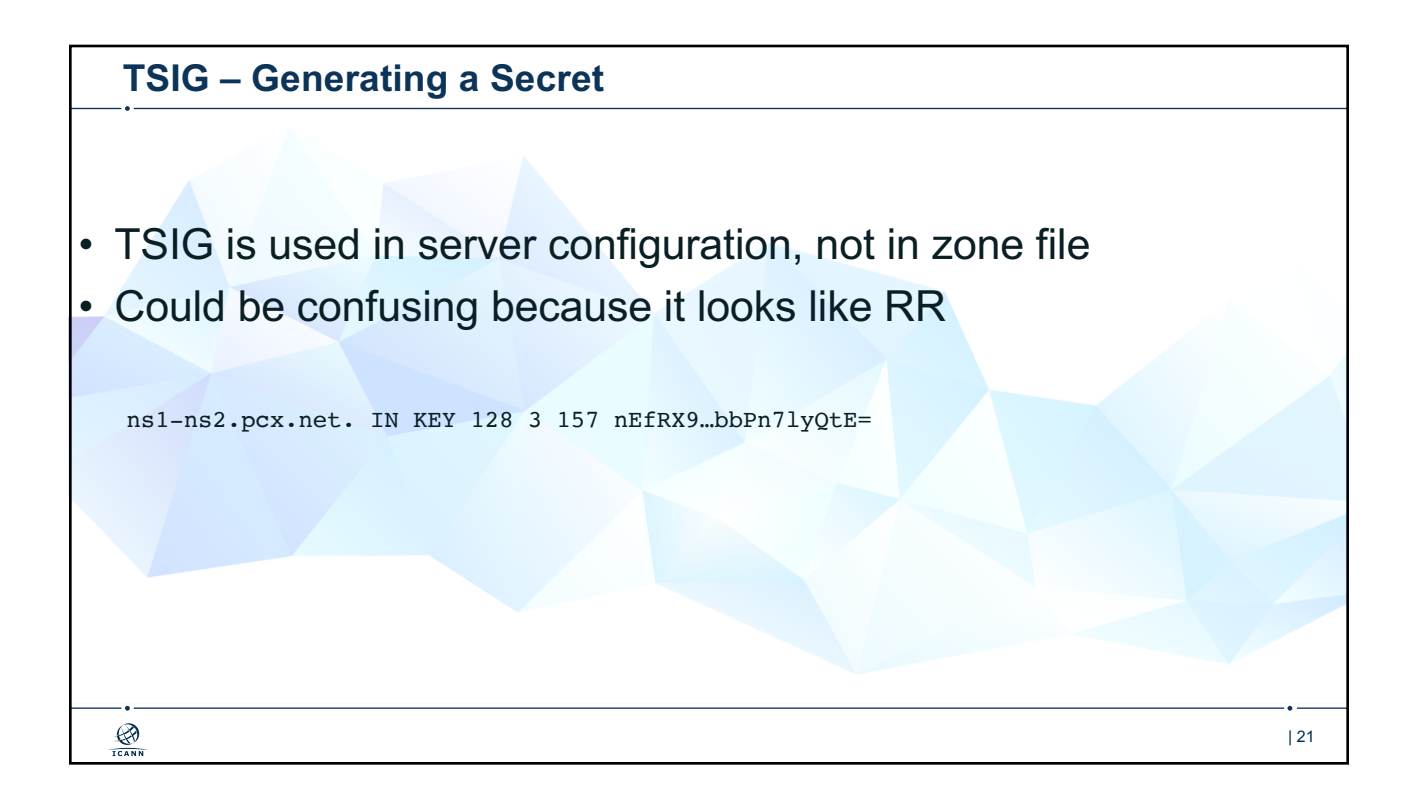

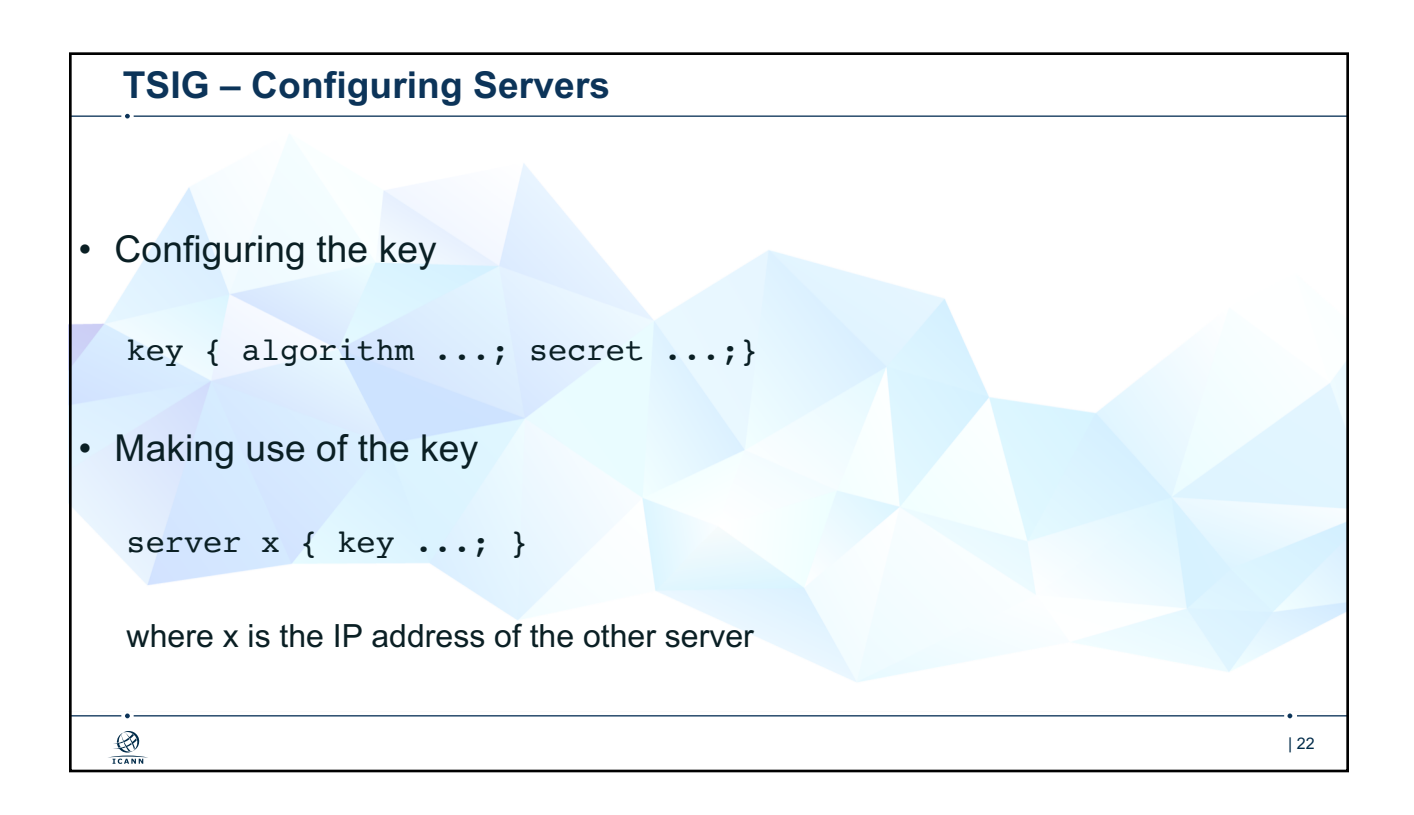

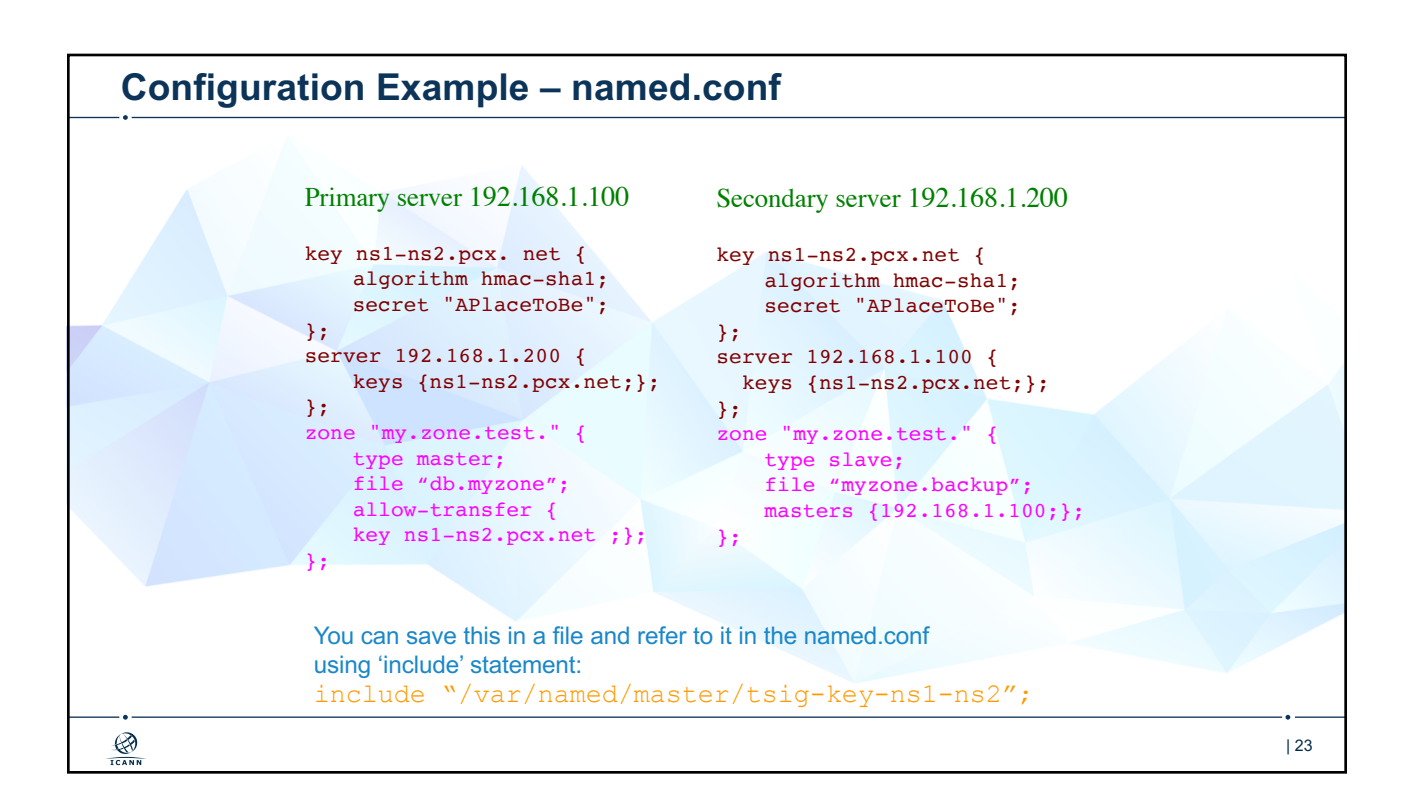

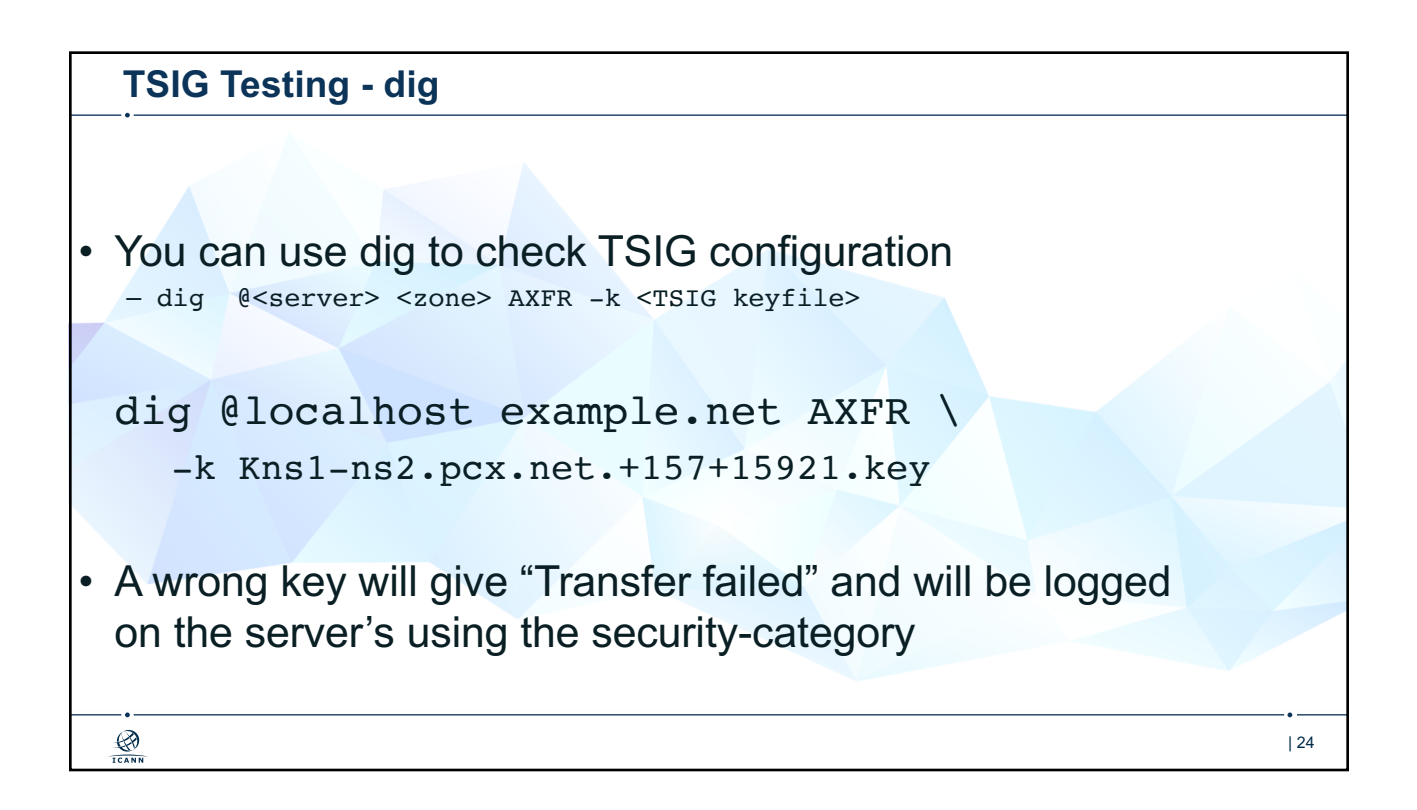

| 25

## **TSIG Testing - Time**

• TSIG is time sensitive

- Message protection expires in 5 minutes
	- Make sure time is synchronized
	- For testing, set the time

 $\bigotimes_{\overline{\text{ICANN}}}$ 

– In operations, (secure) NTP is needed

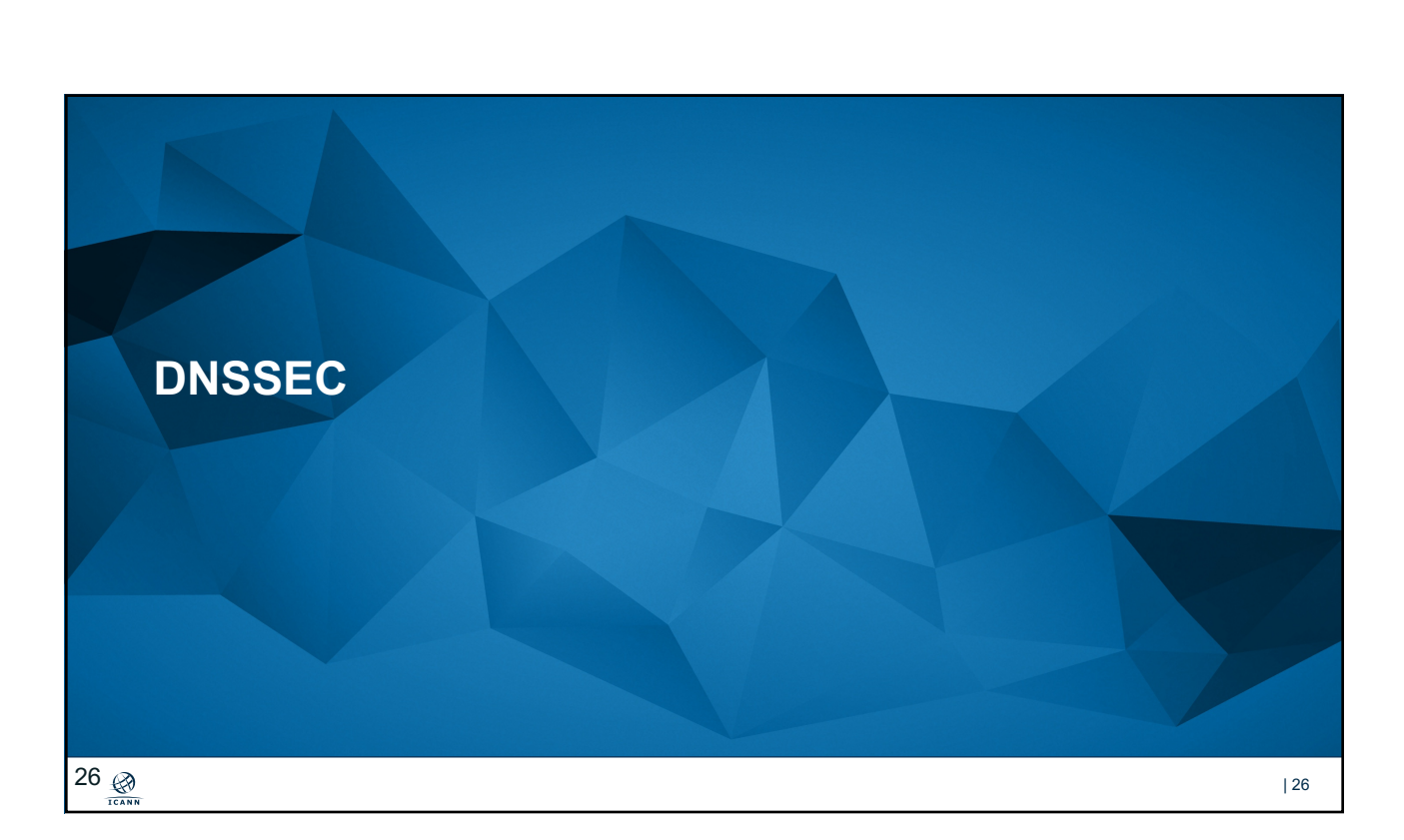

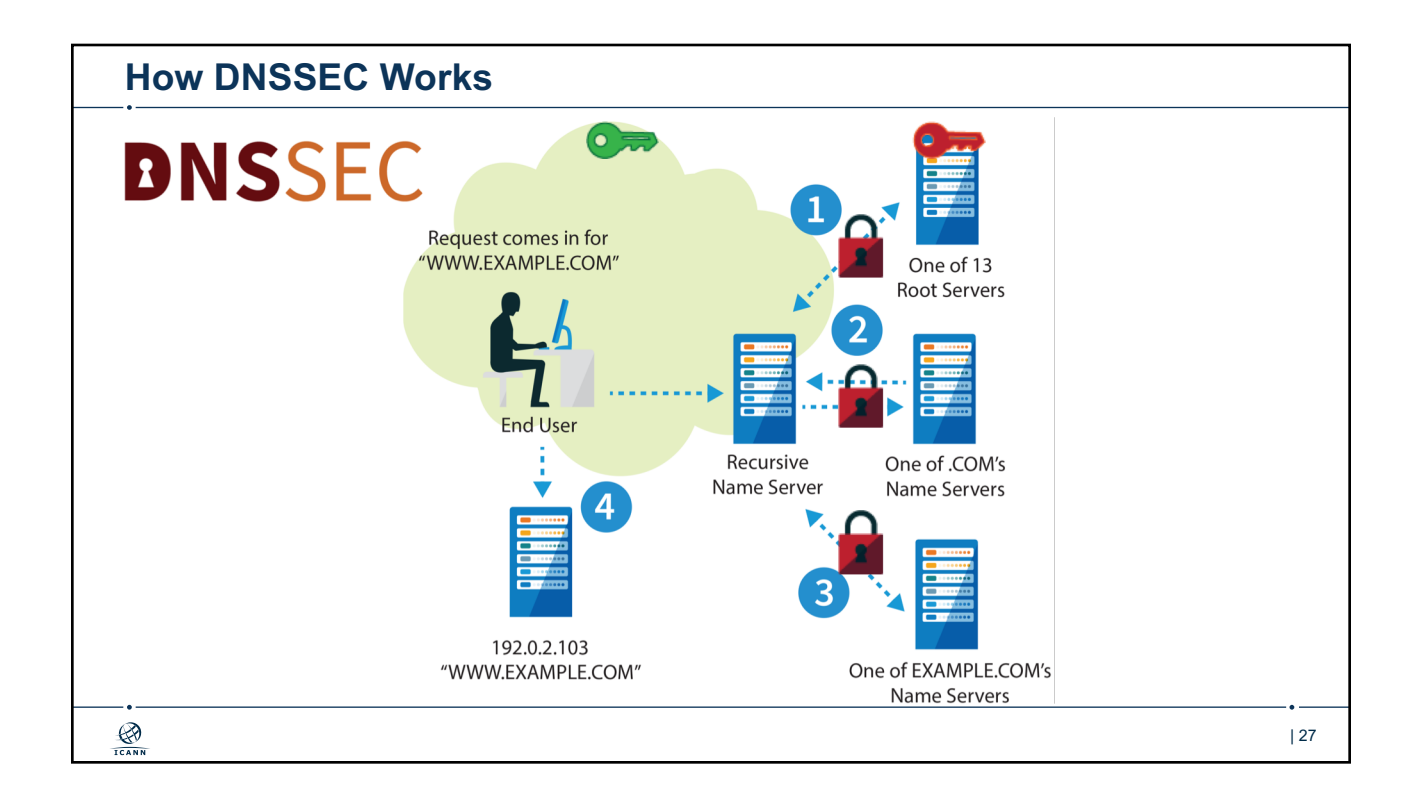

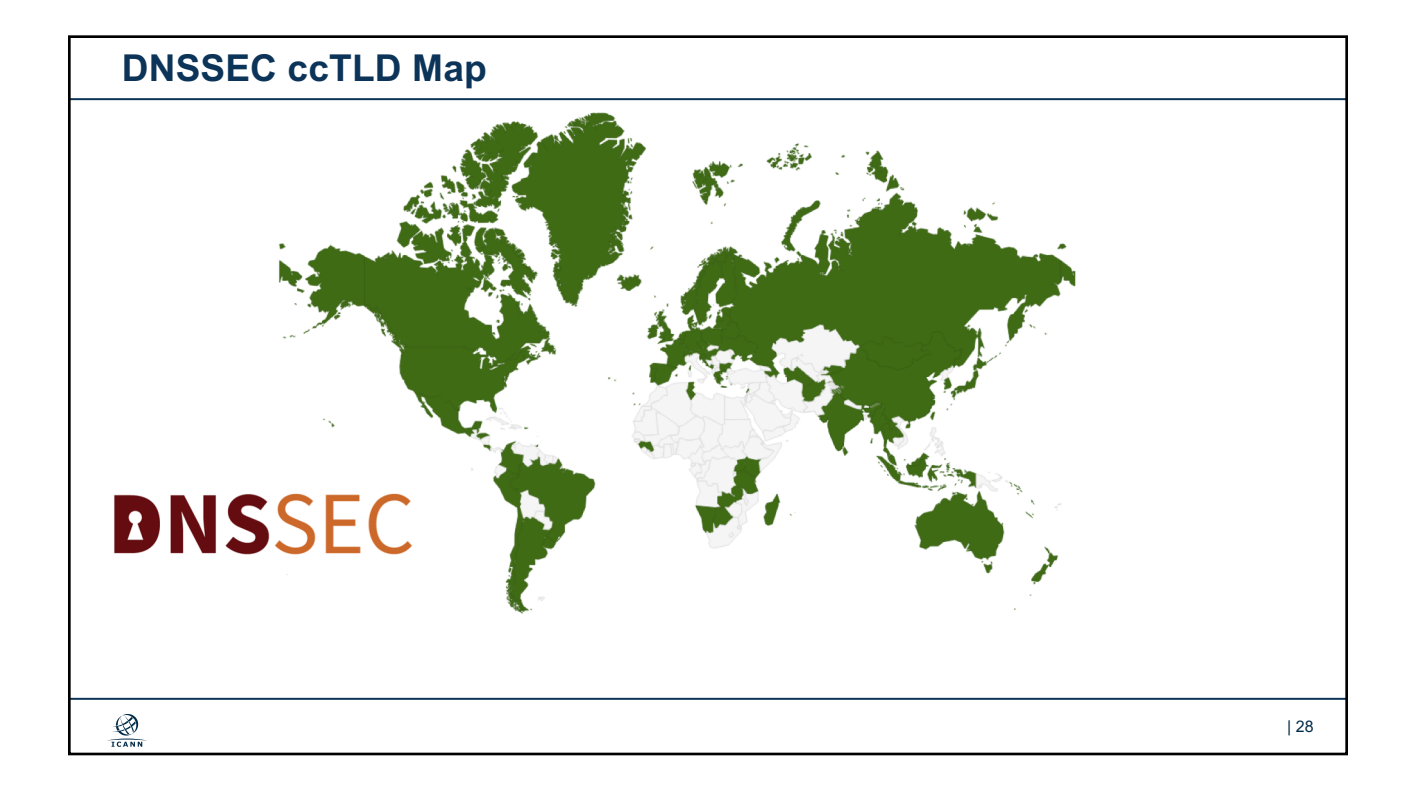

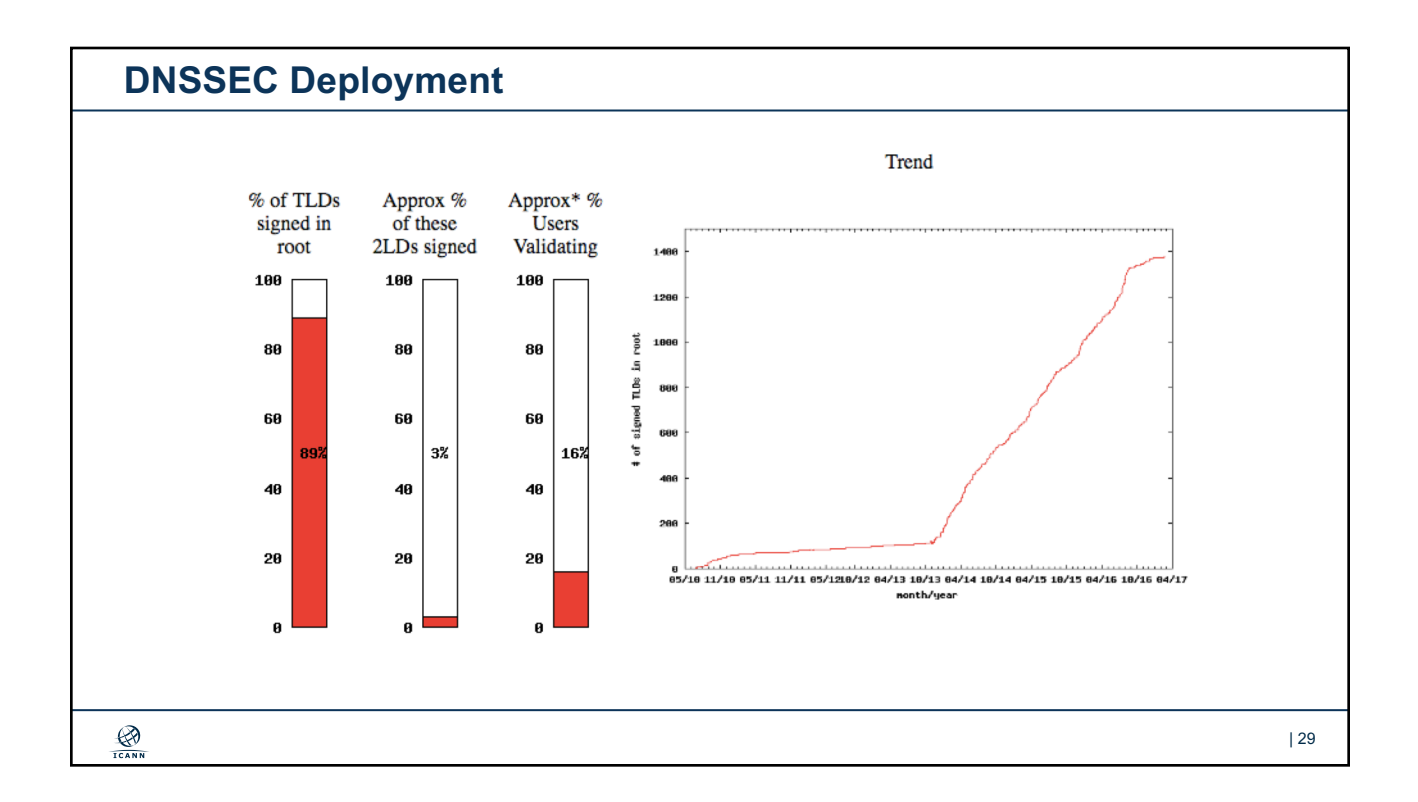

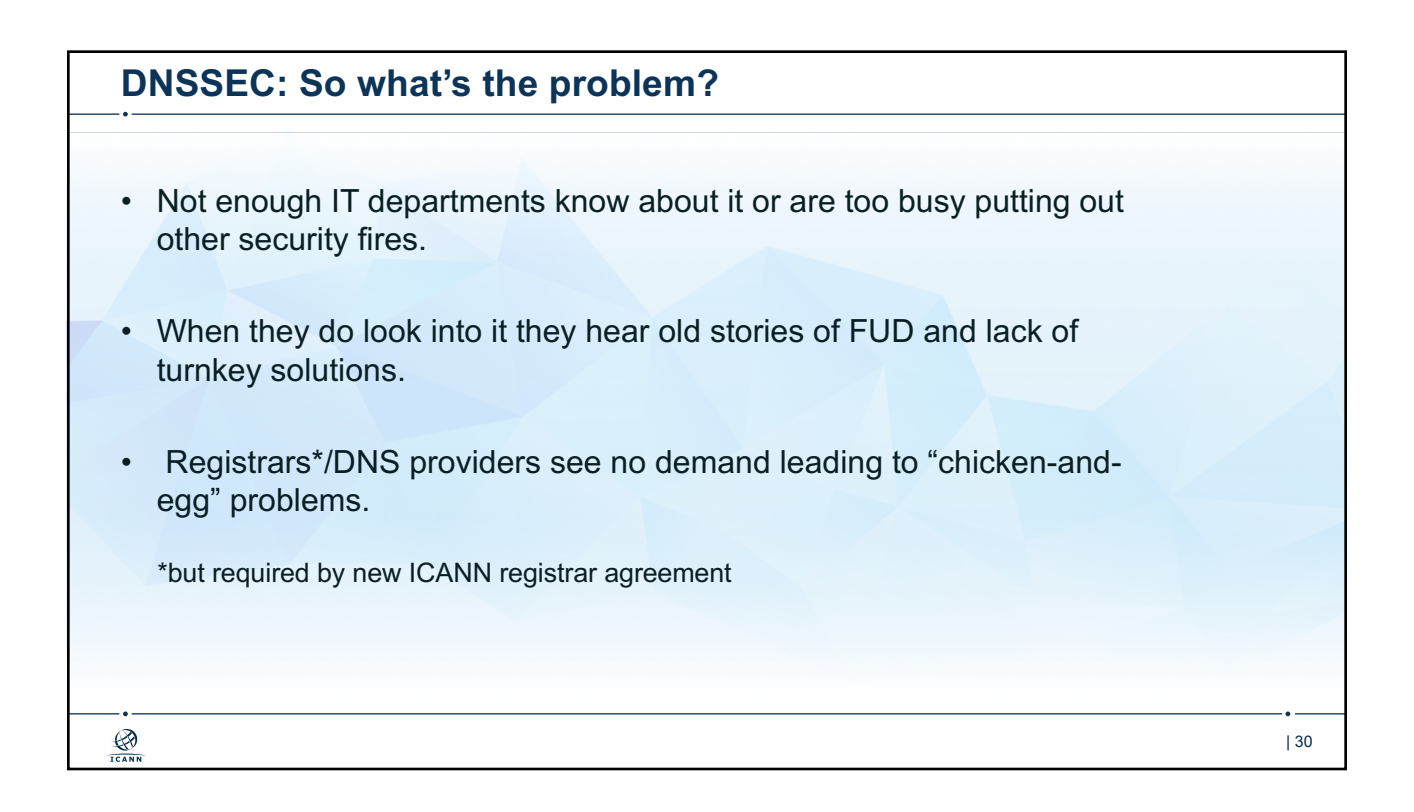

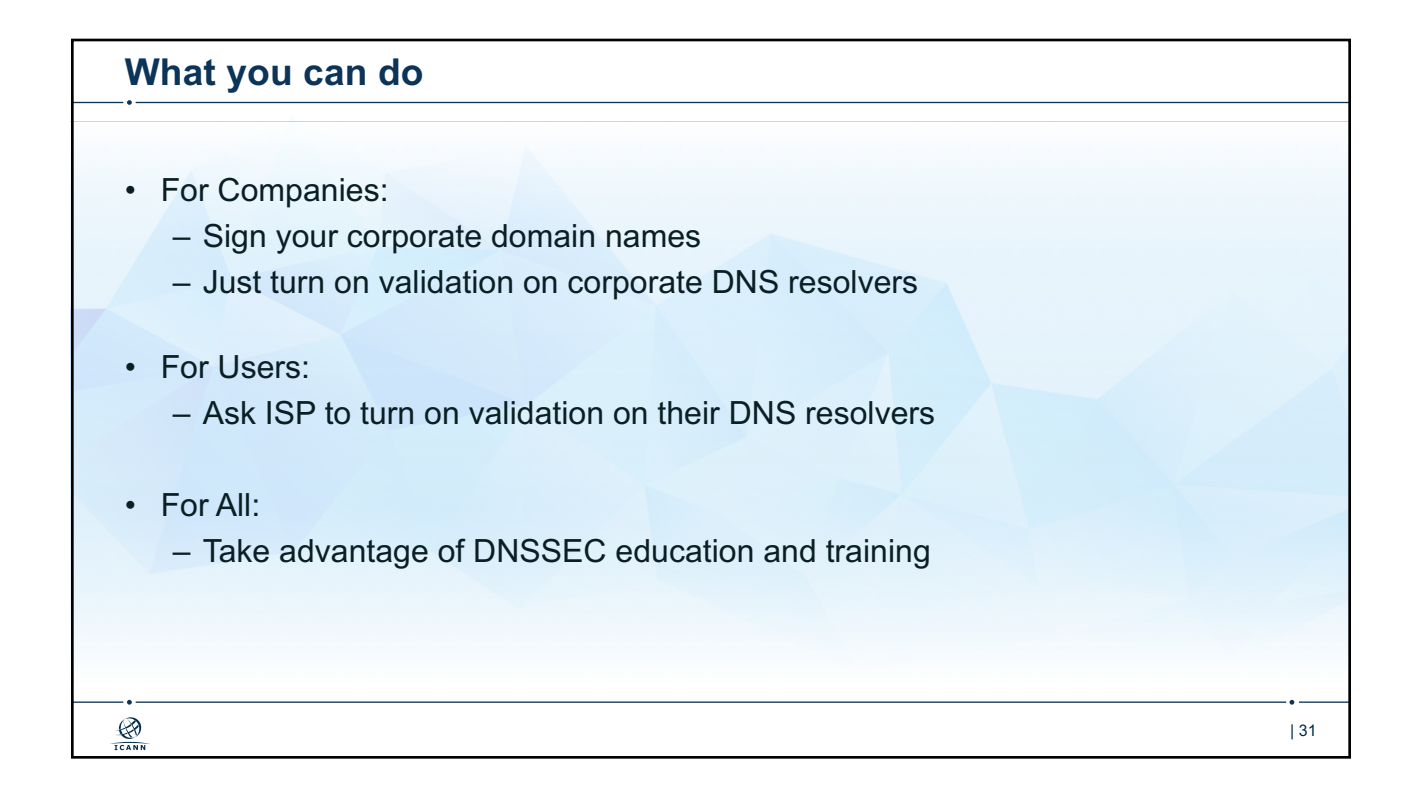

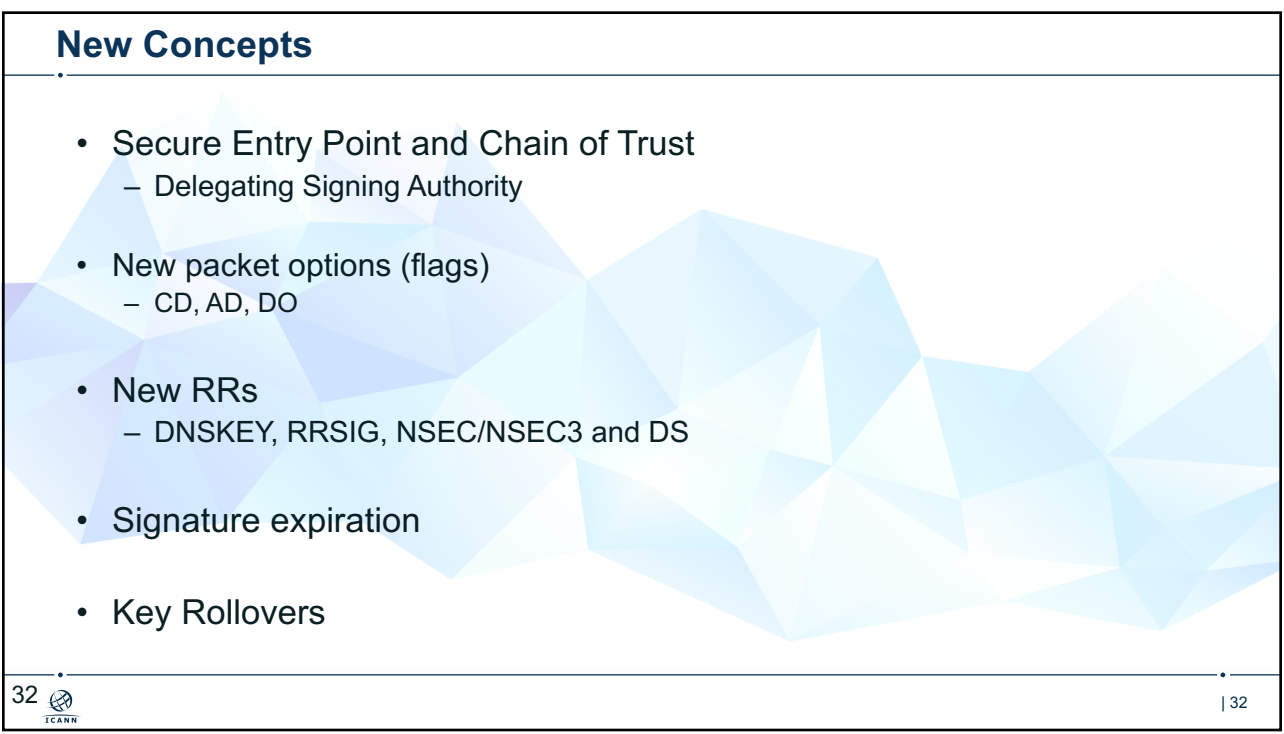

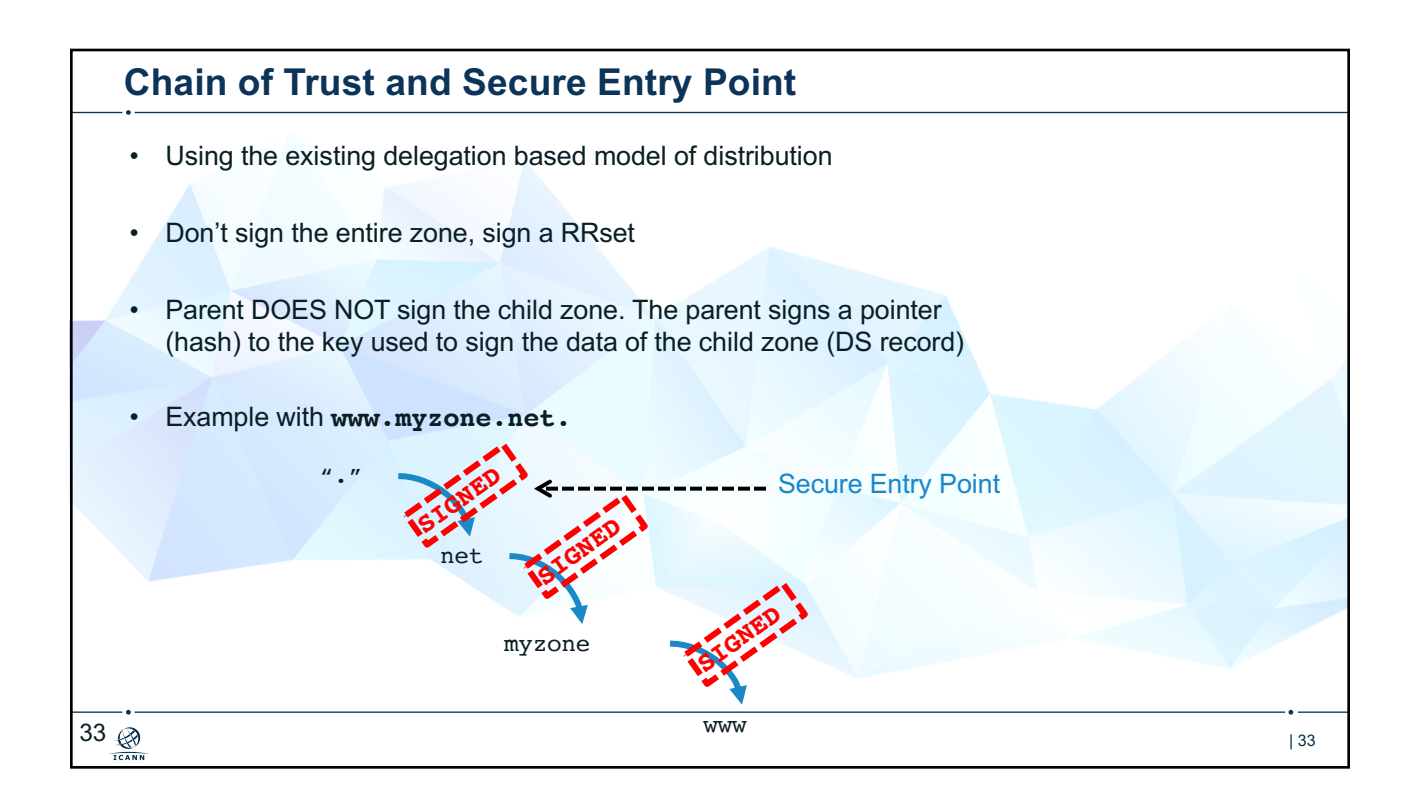

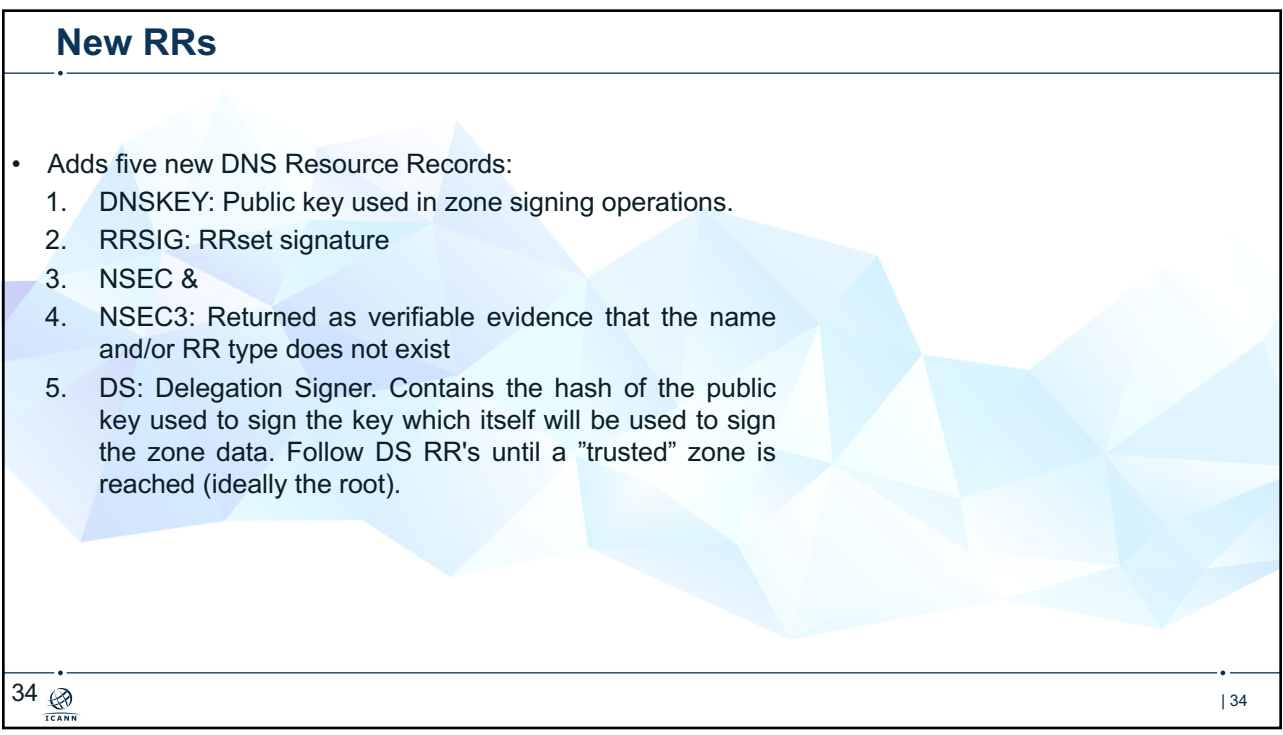

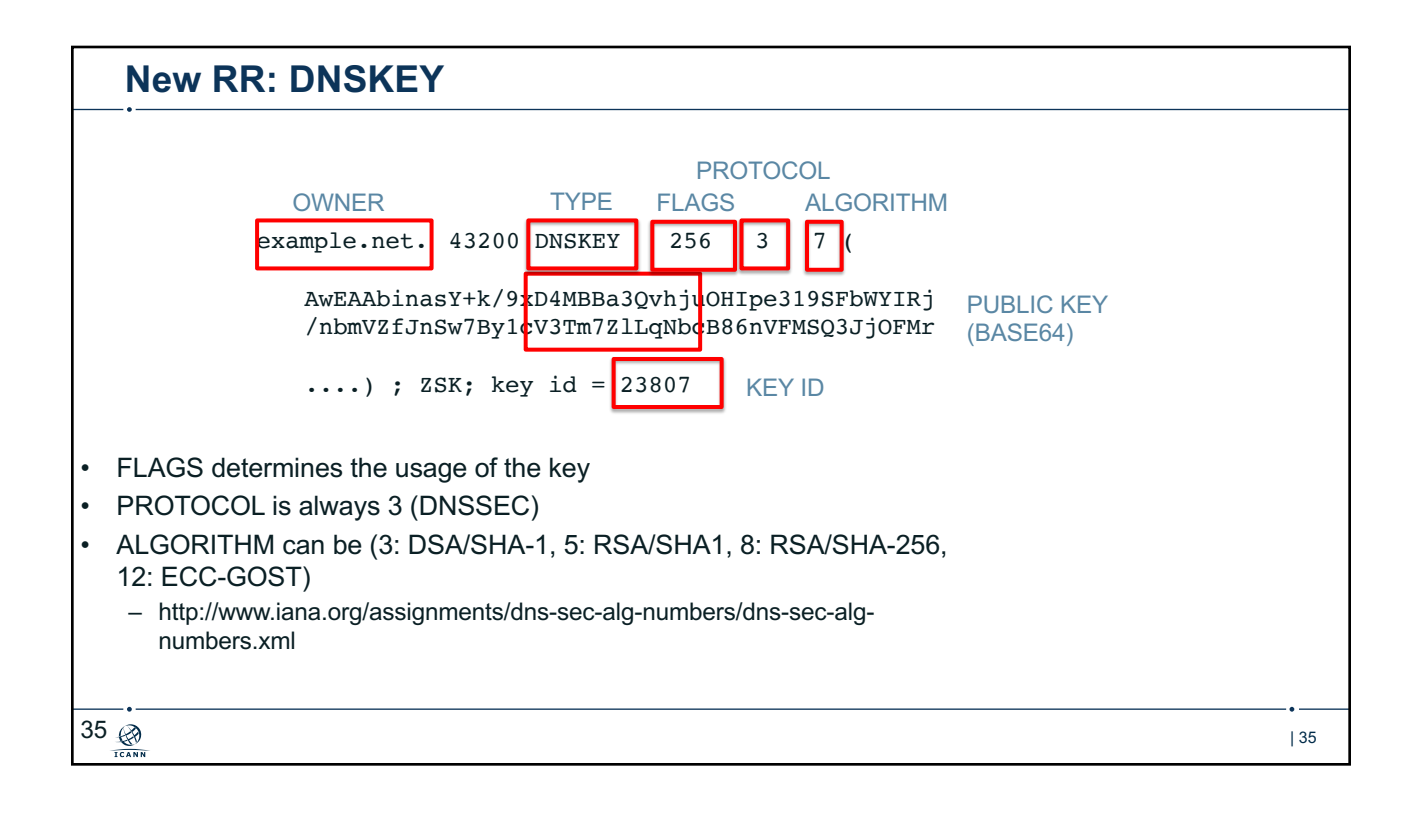

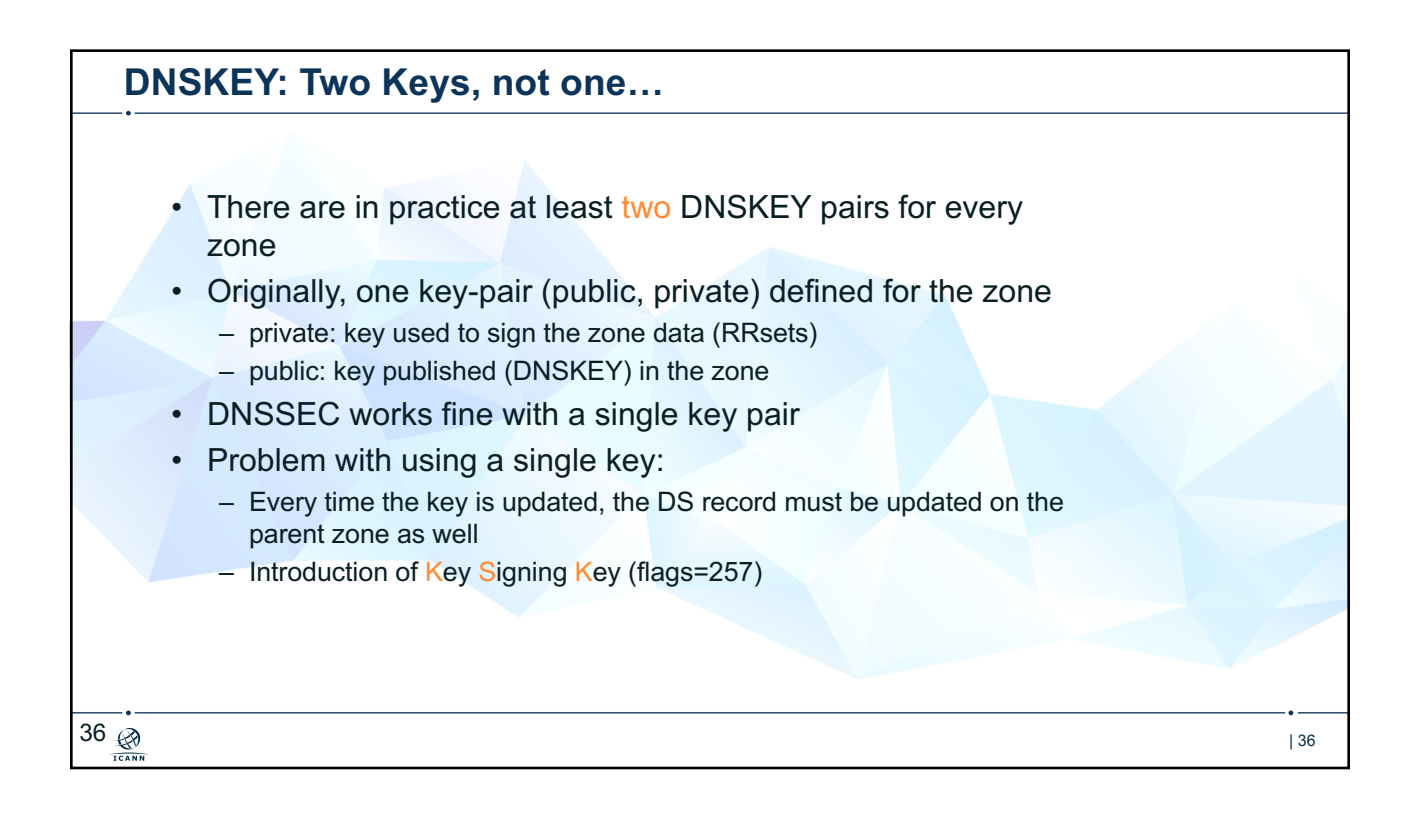

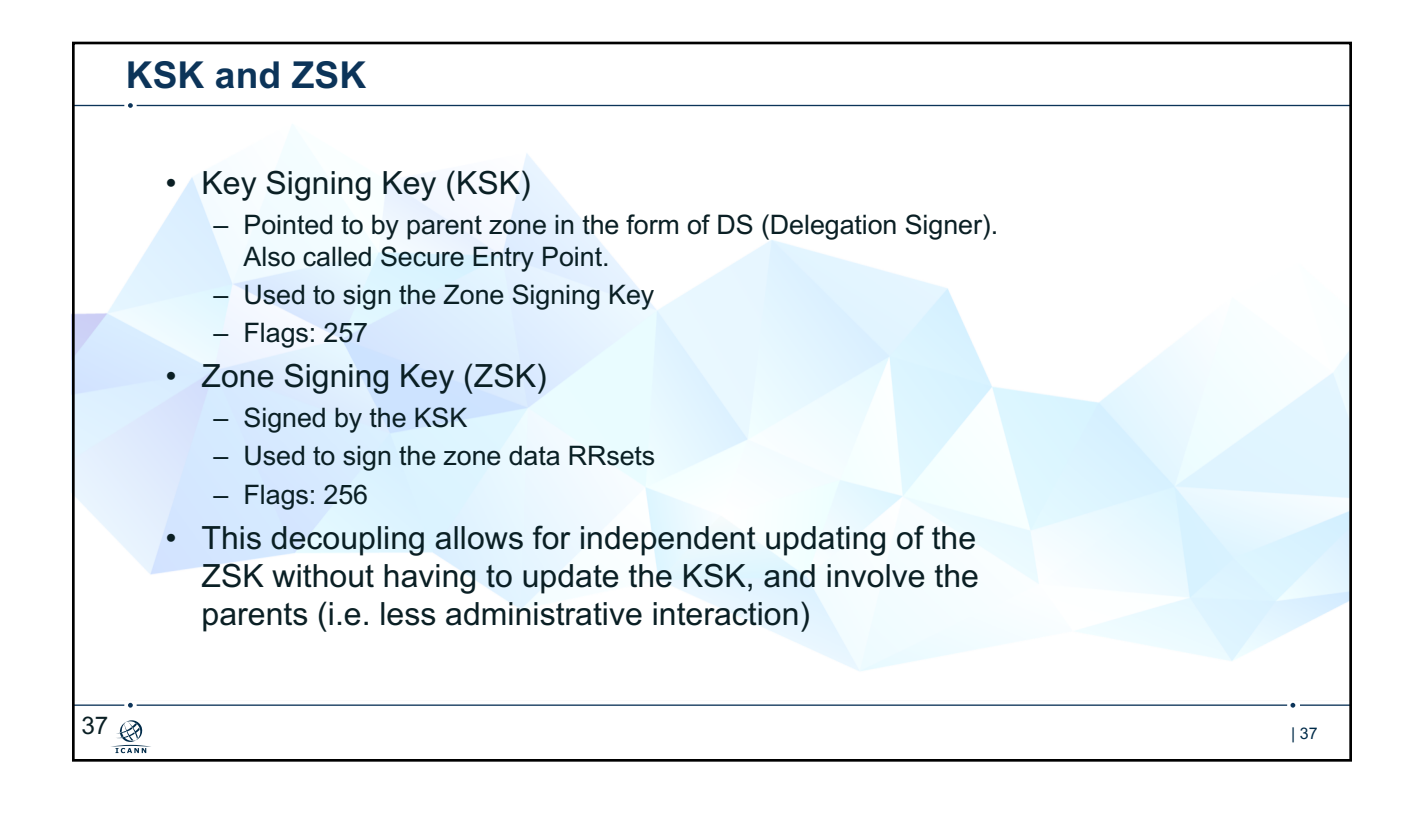

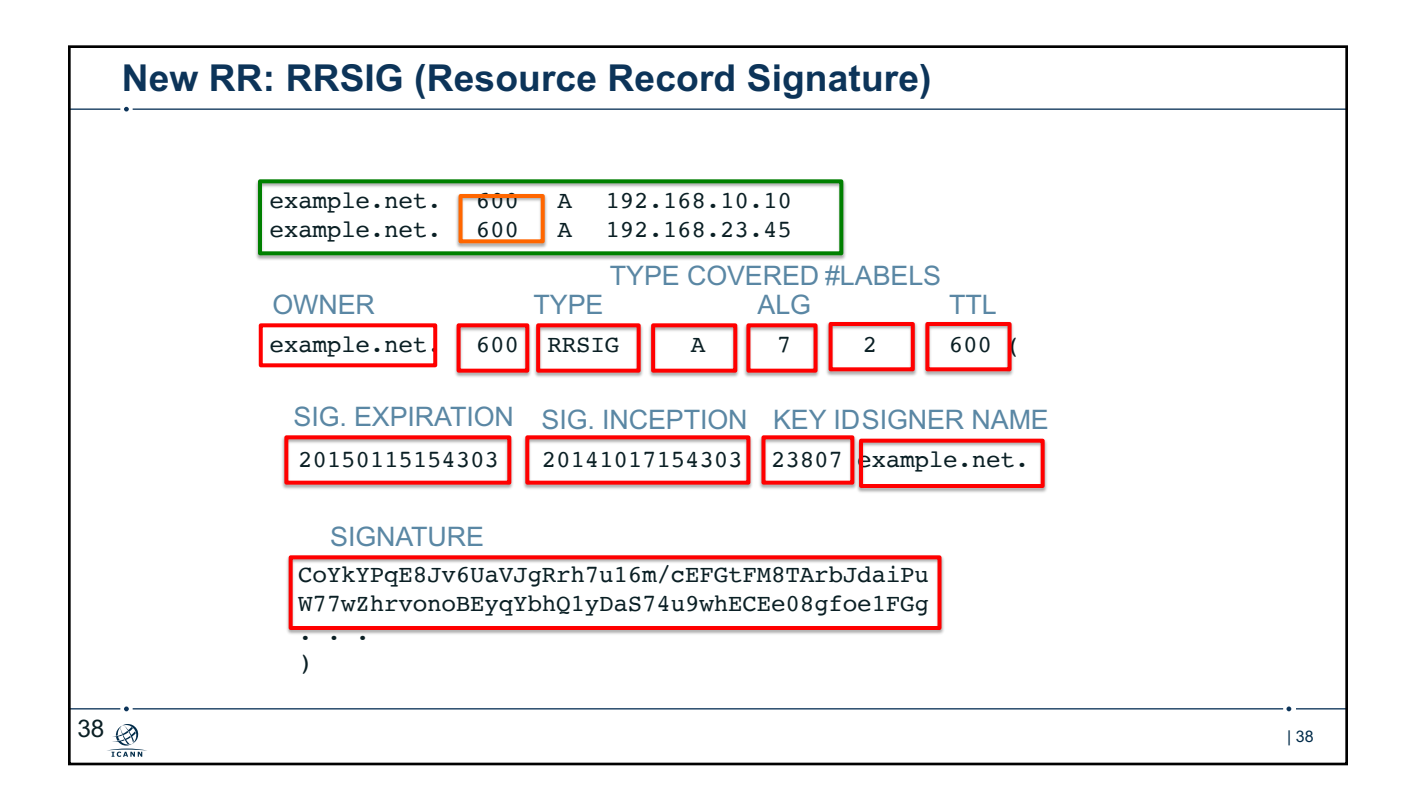

## | 39 **RRSIG** • Typical default values – Signature inception time is 1 hour before. – Signature expiration is 30 from now – Proper timekeeping (NTP) is required • What happens when signatures run out? – SERVFAIL – Domain effectively disappears from the Internet for validating resolvers • Note that keys do not expire • No all RRSets need to be resigned at the same time  $39 \n\bigcirc$

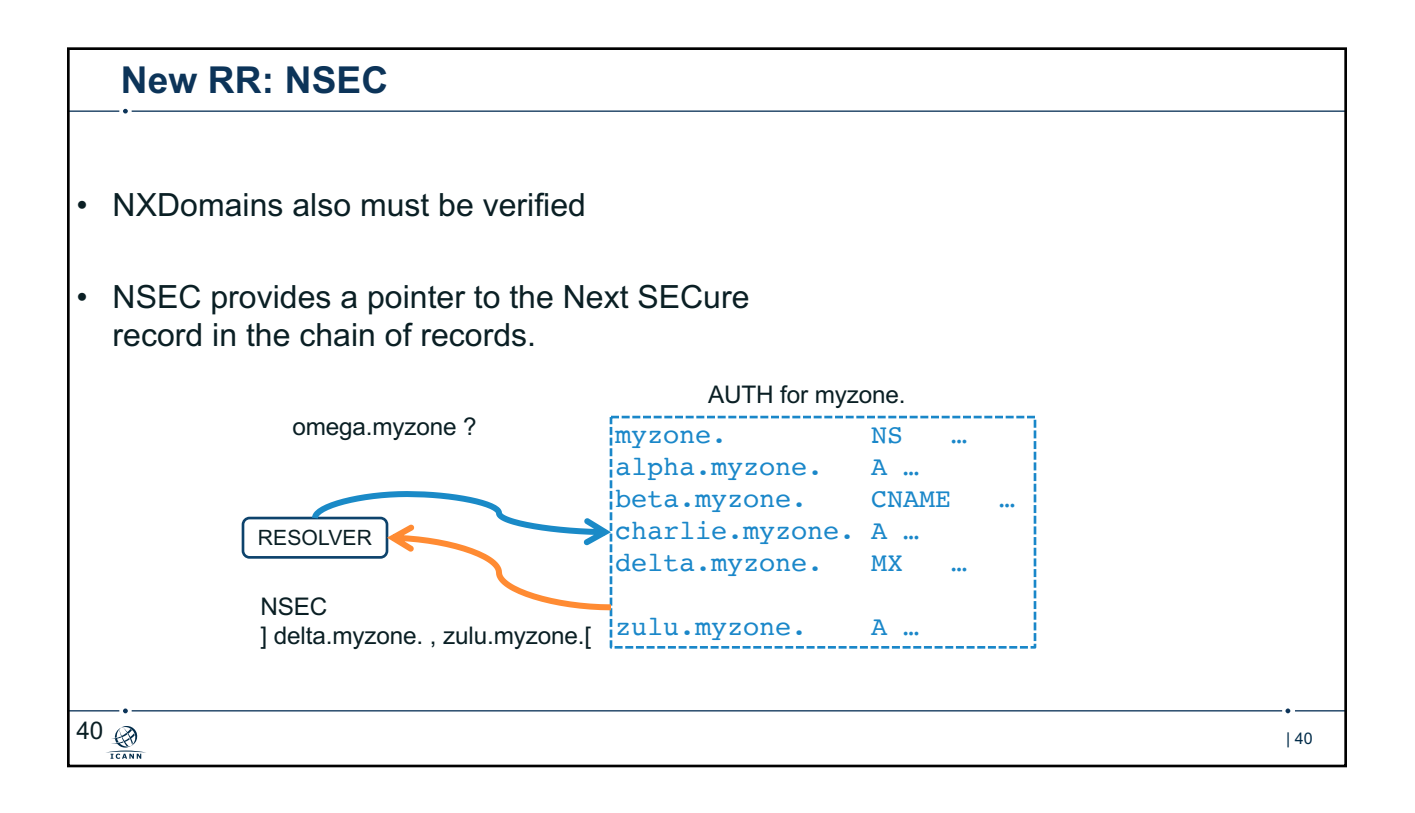

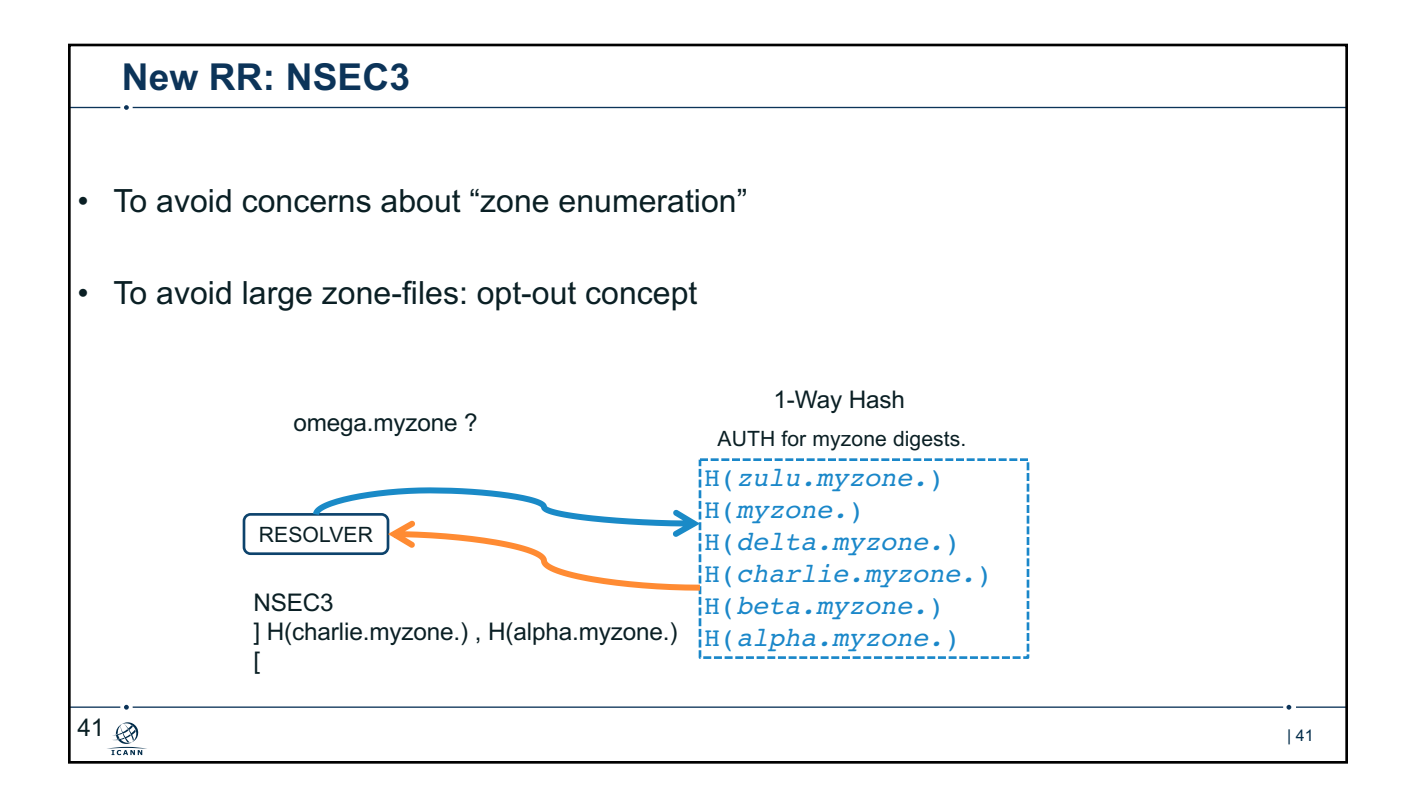

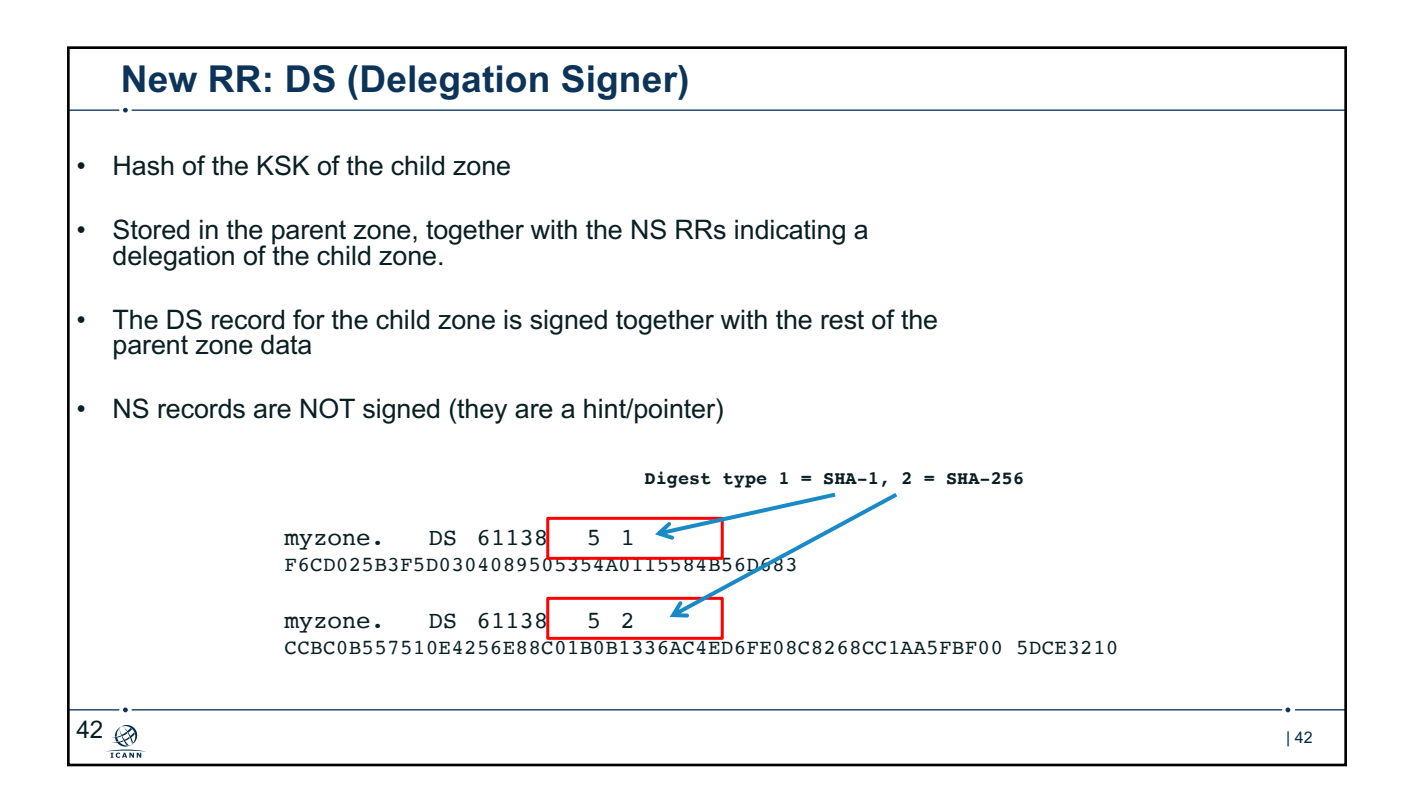

## | 43 **Signature Expiration** • Signatures are per default 30 days (BIND) • Need for regular resigning: – To maintain a constant window of validity for the signatures of the existing RRset – To sign new and updated Rrsets – Use of jitter to avoid having to resign all expiring RRsets at the same time • The keys themselves do NOT expire... • But they may need to be rolled over...  $43$

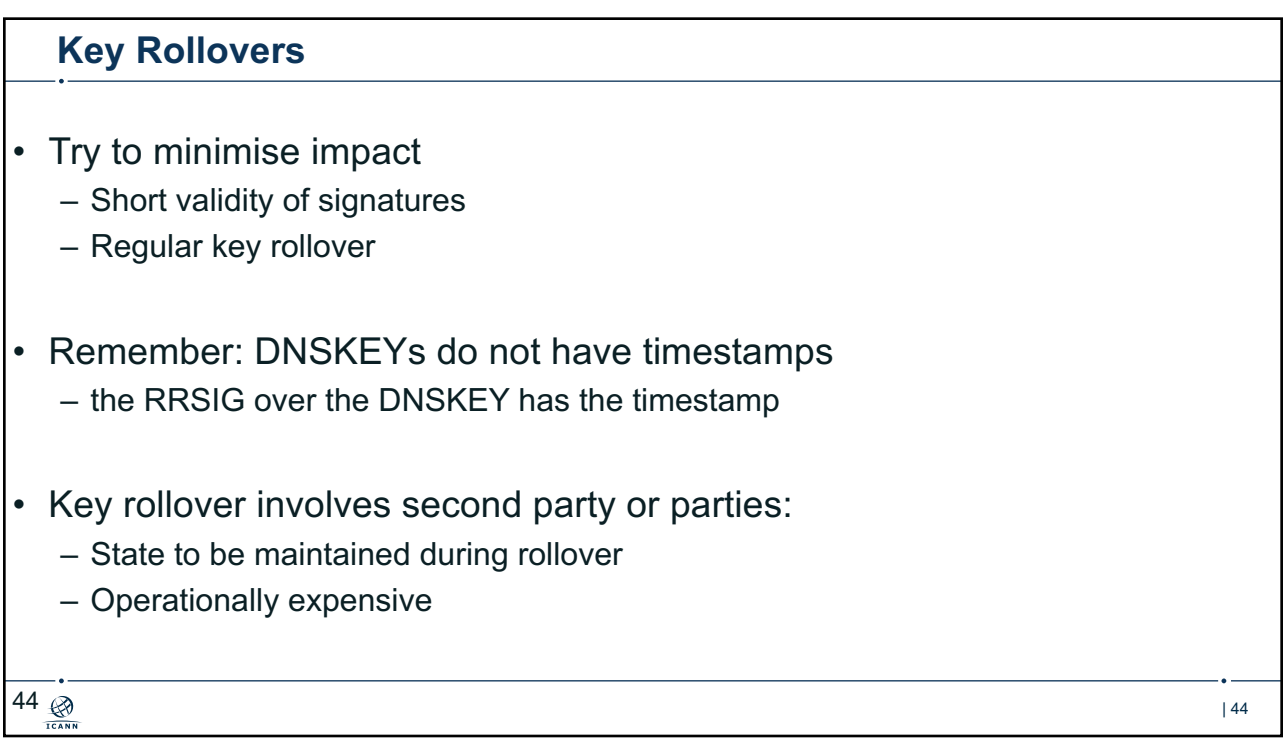

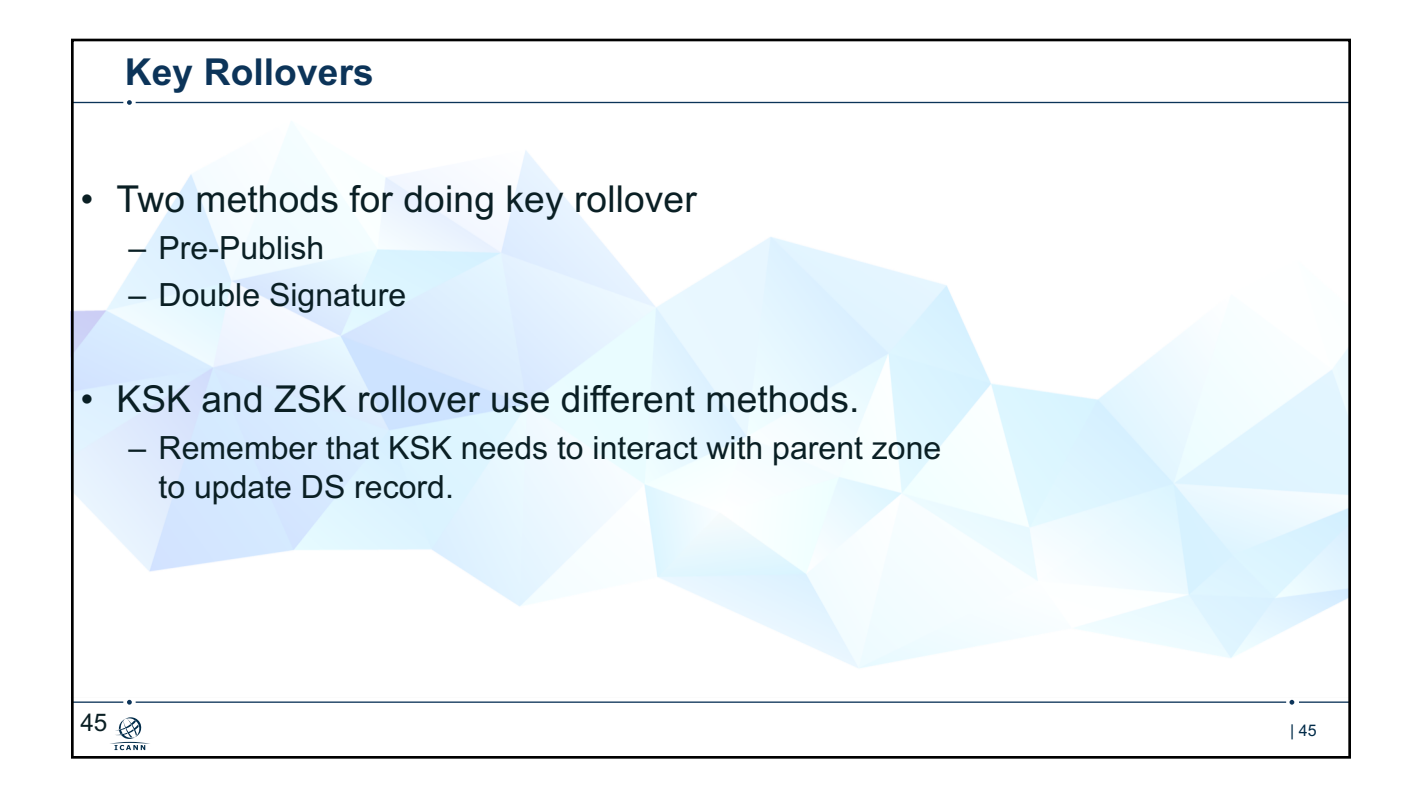

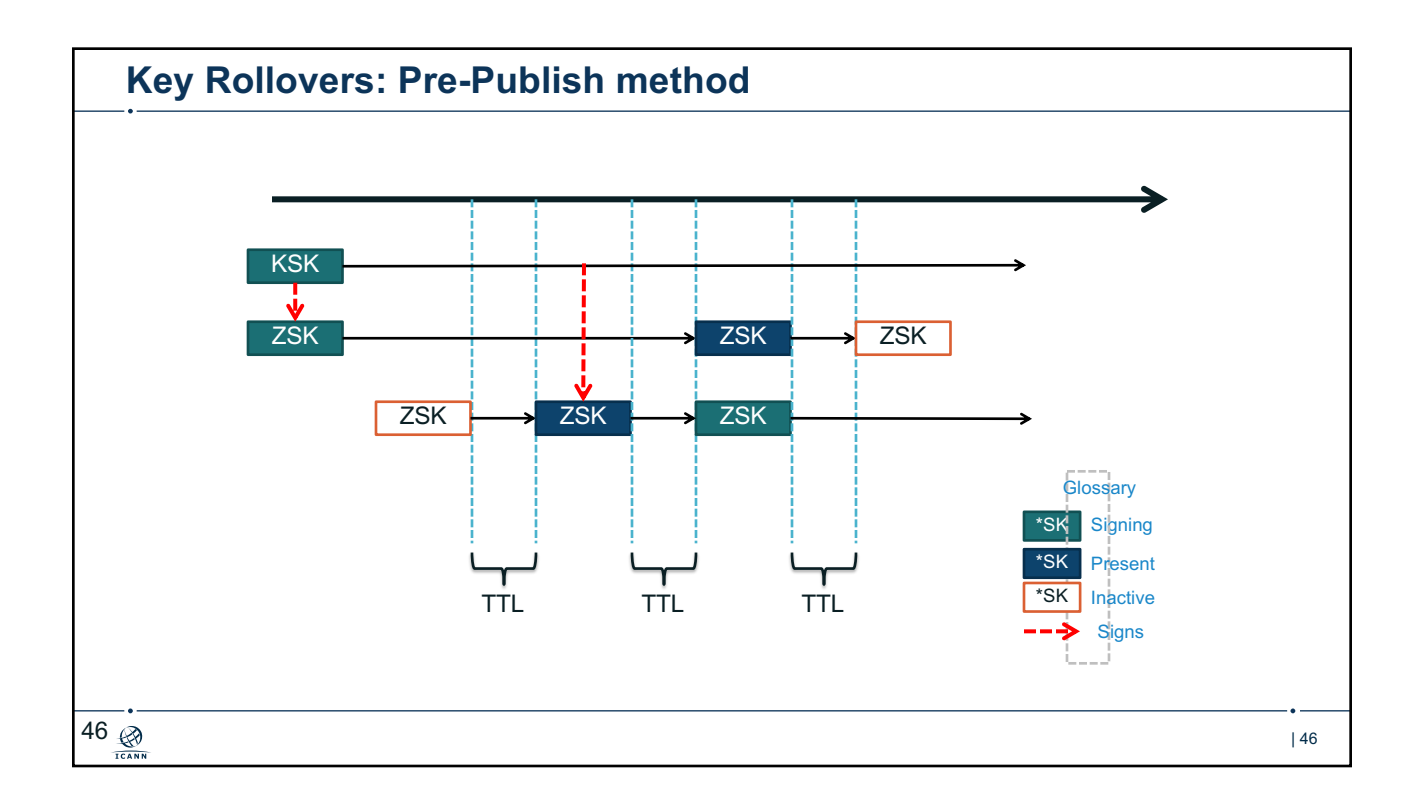

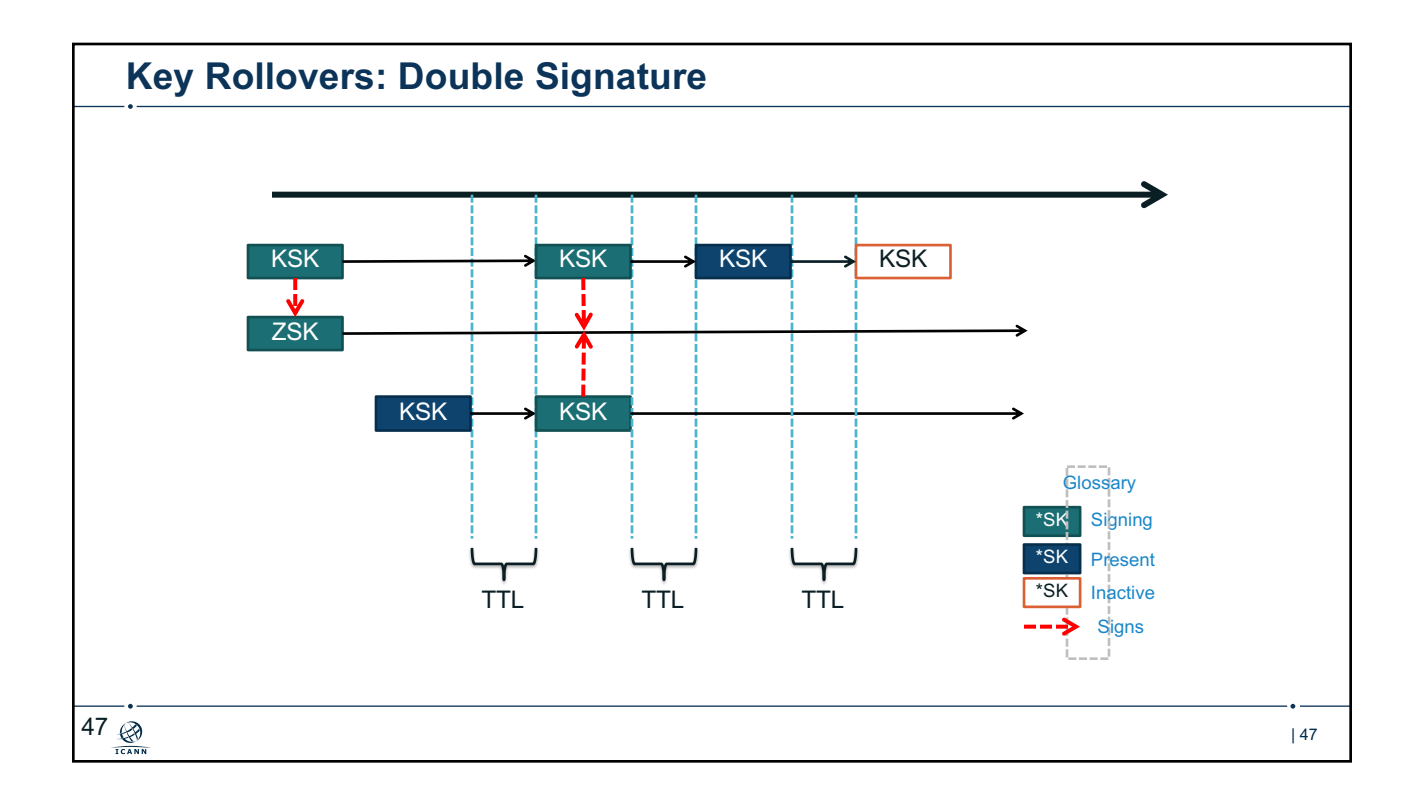

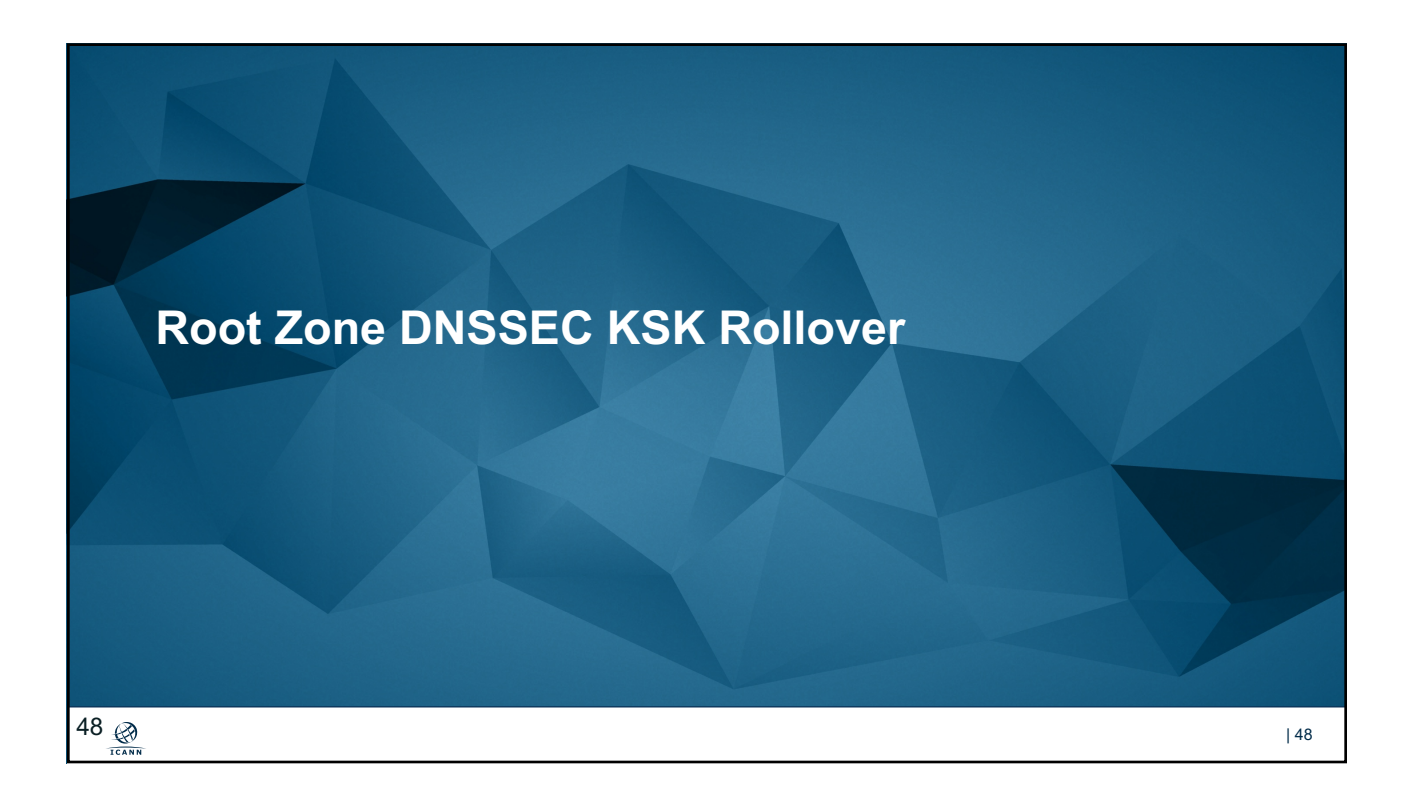

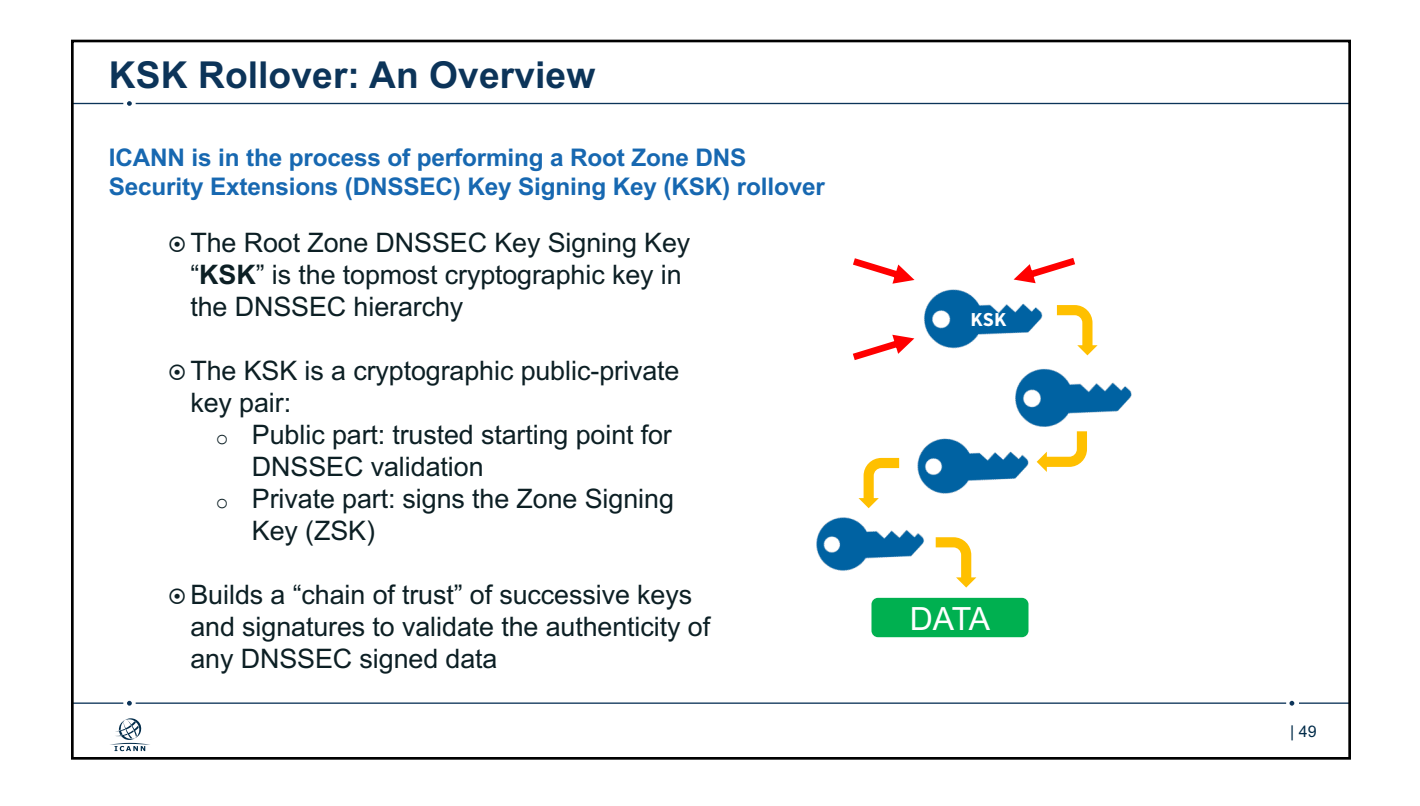

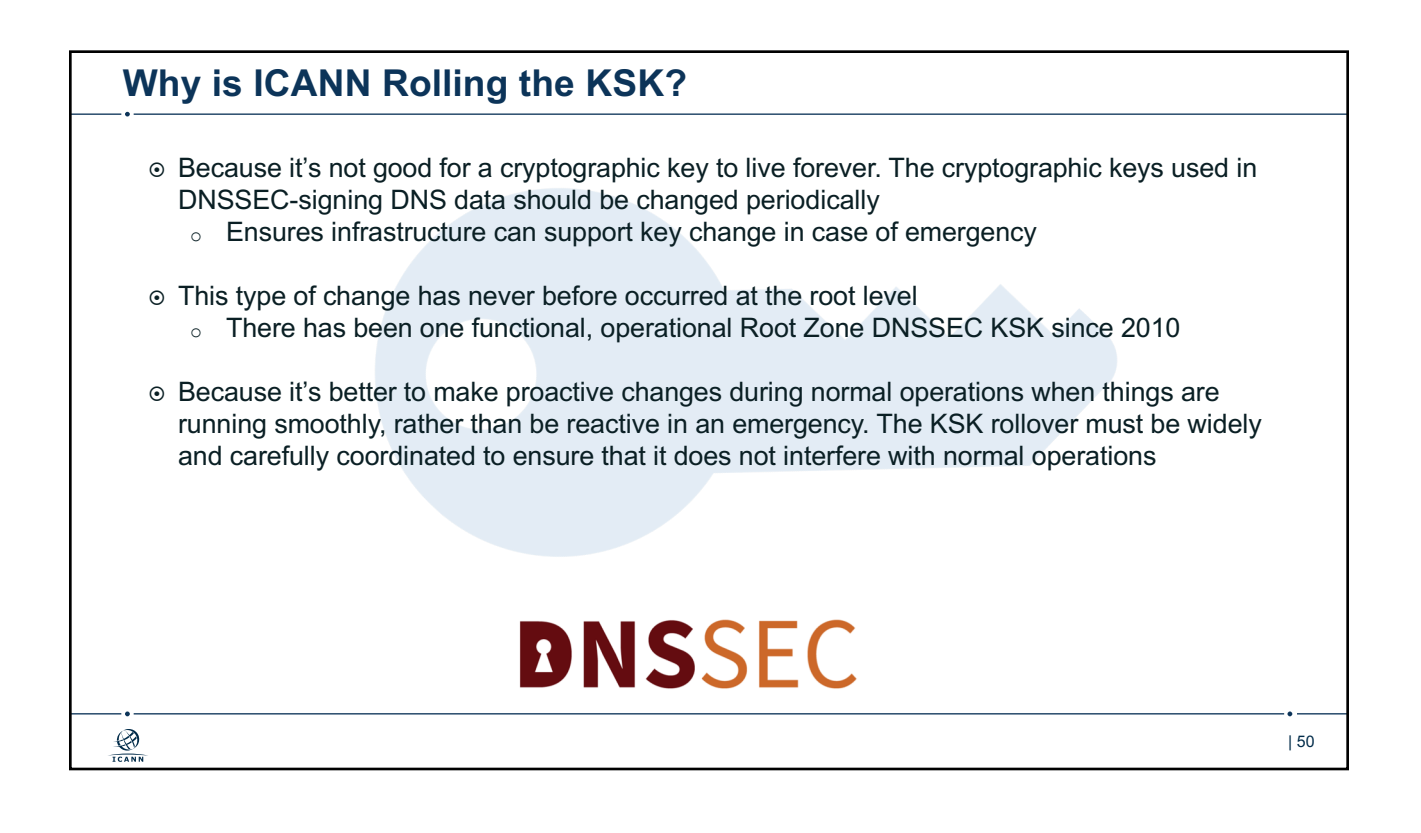

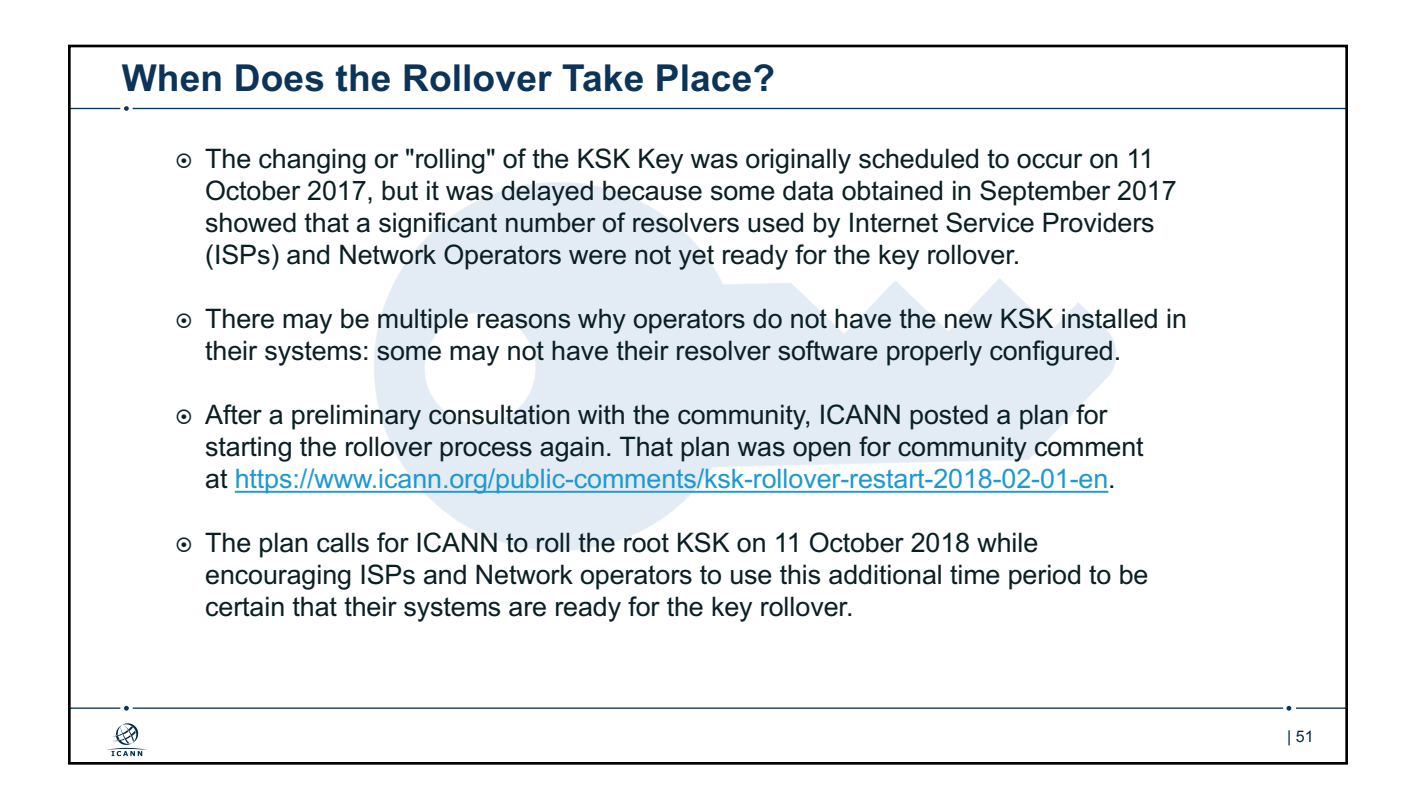

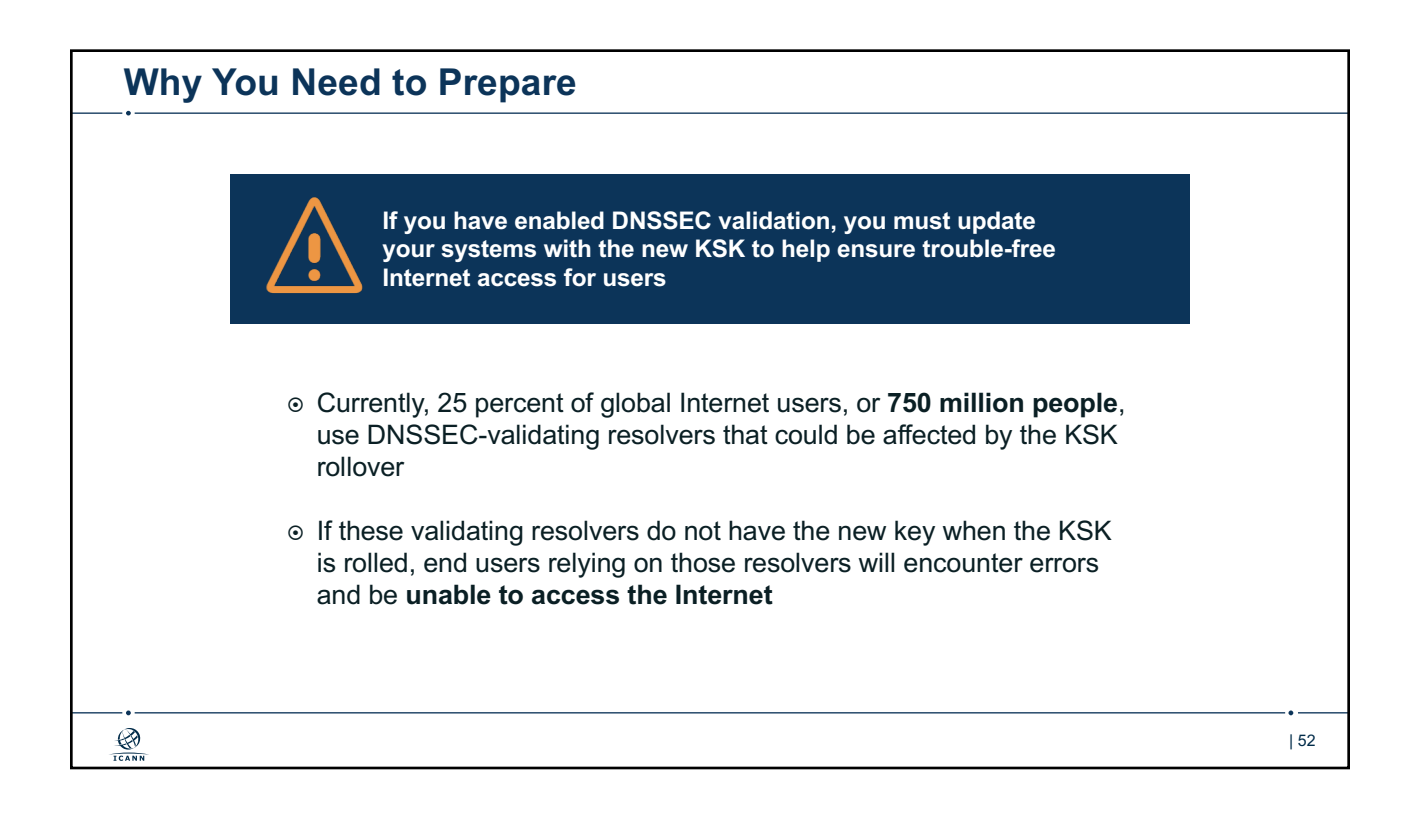

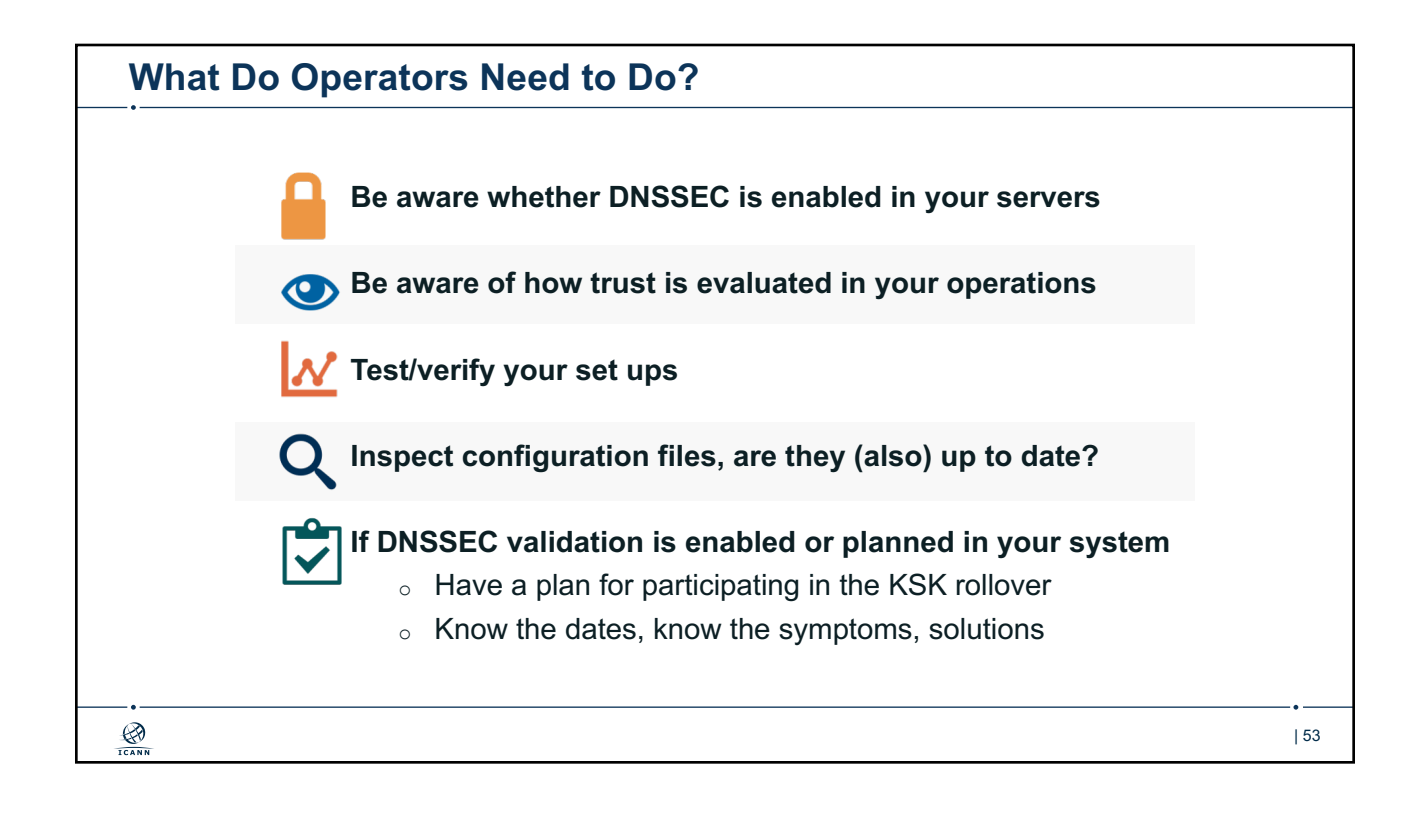

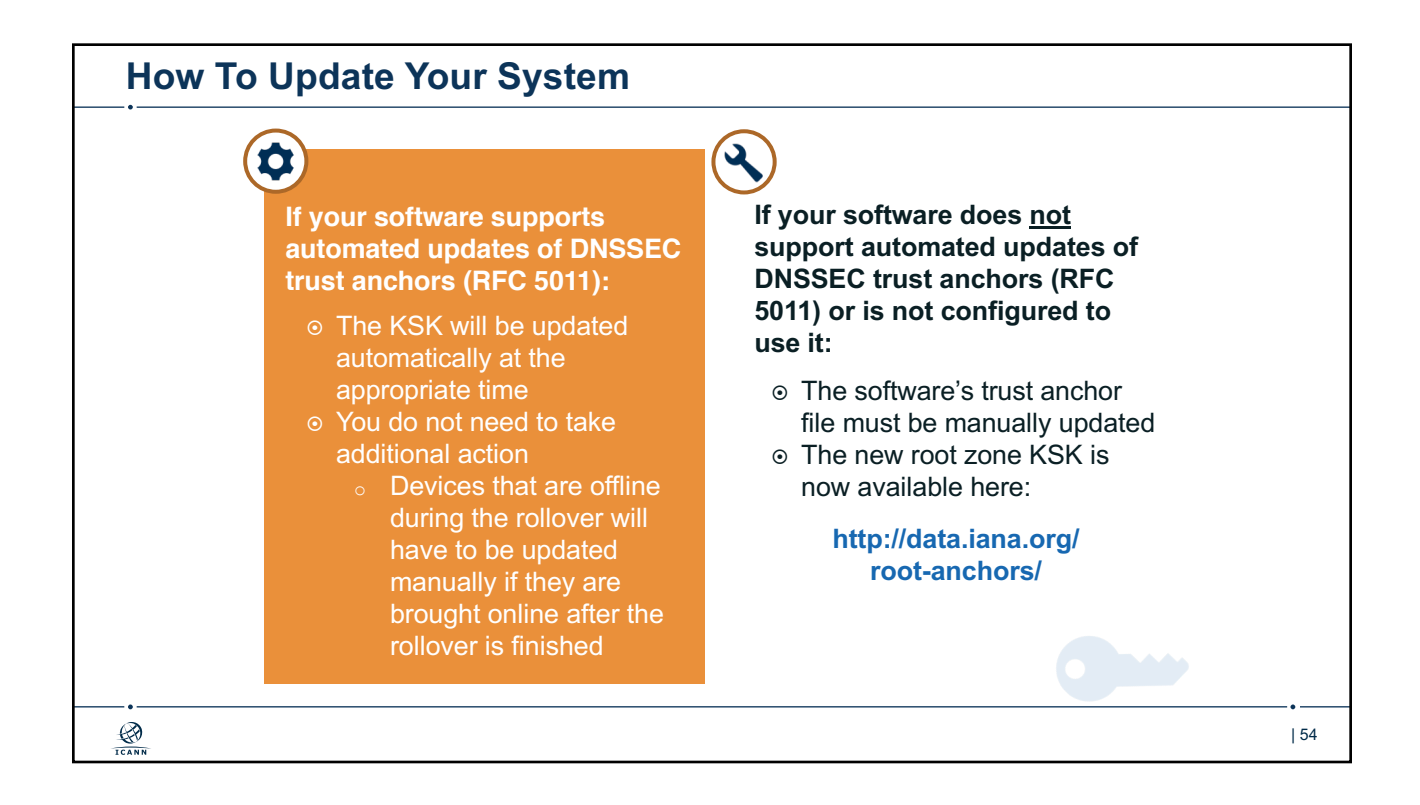

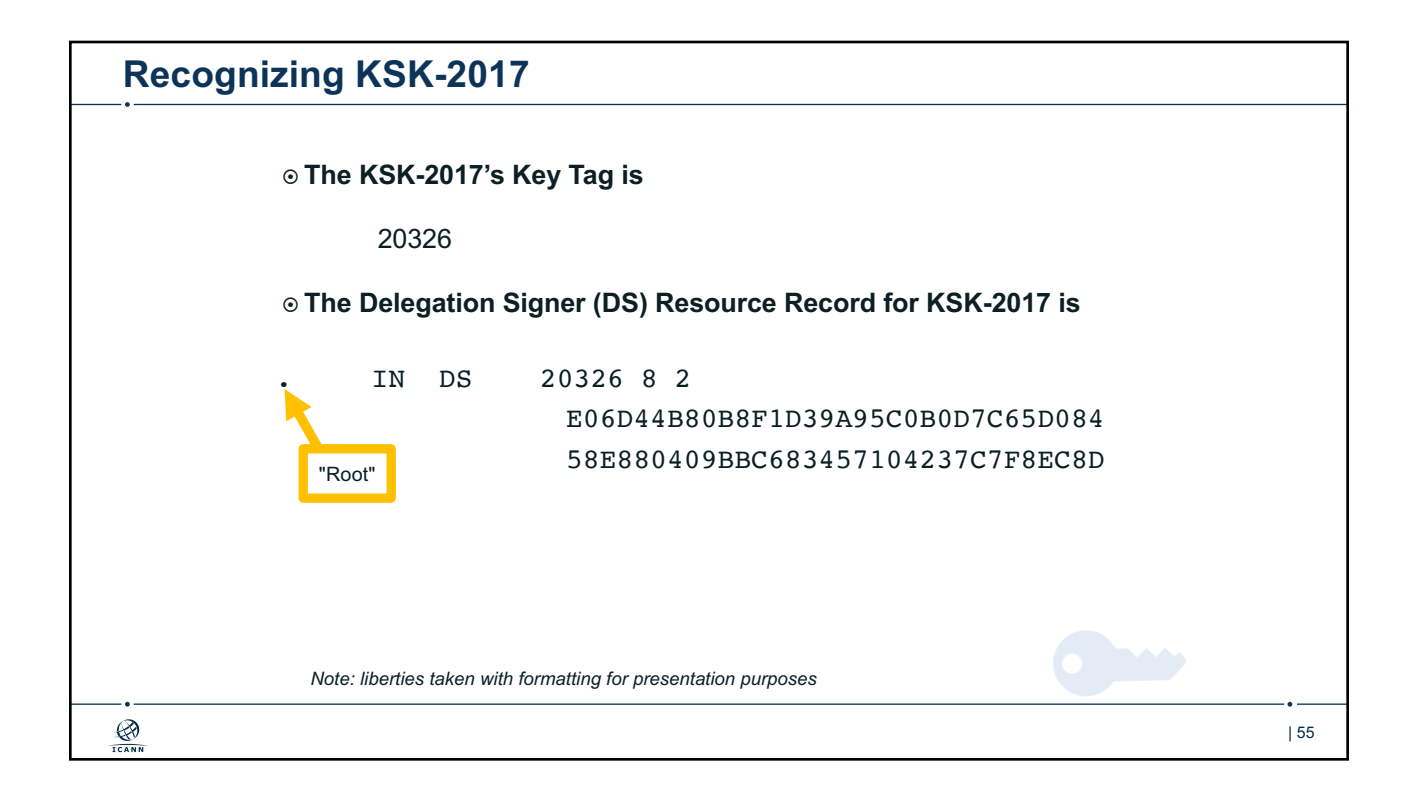

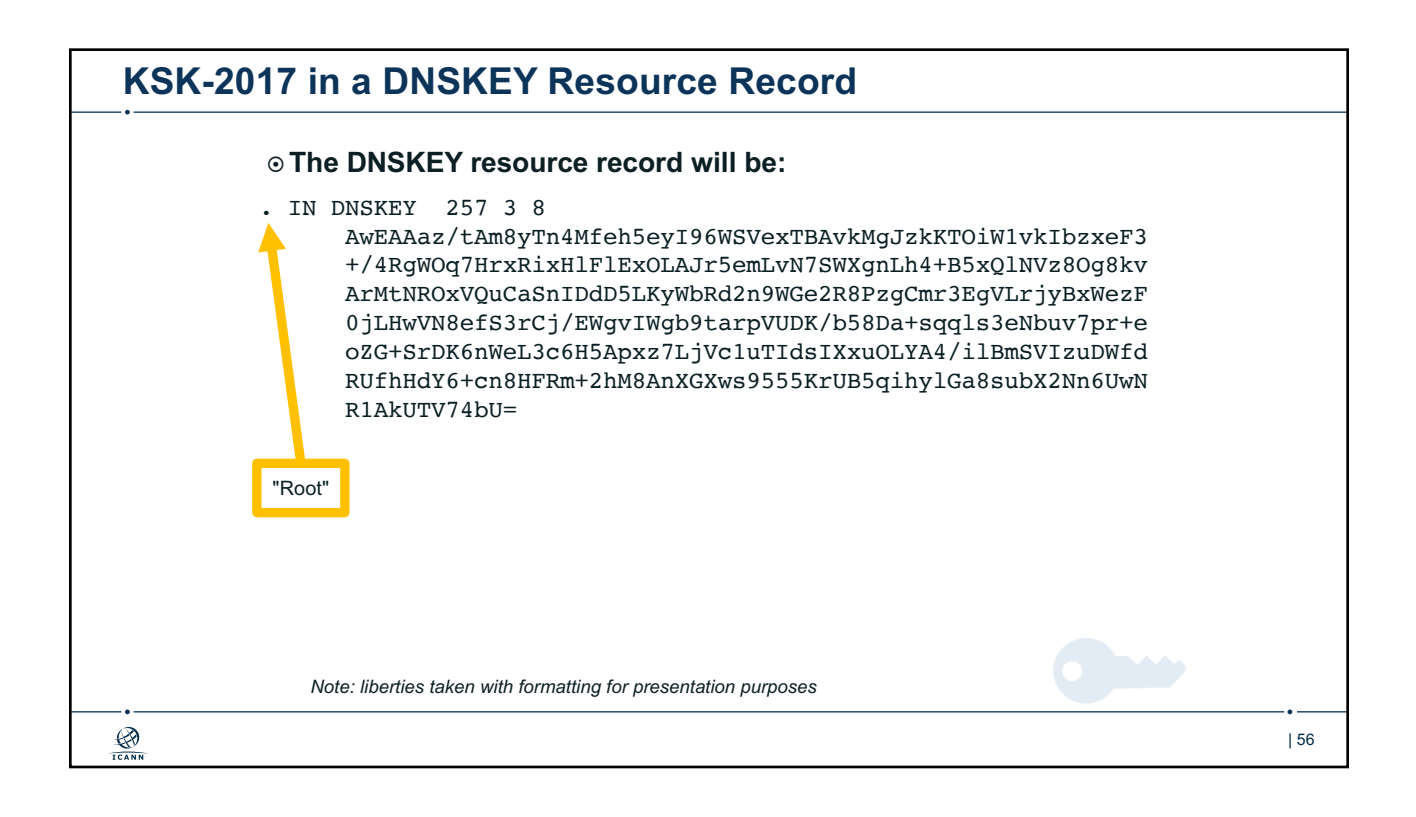

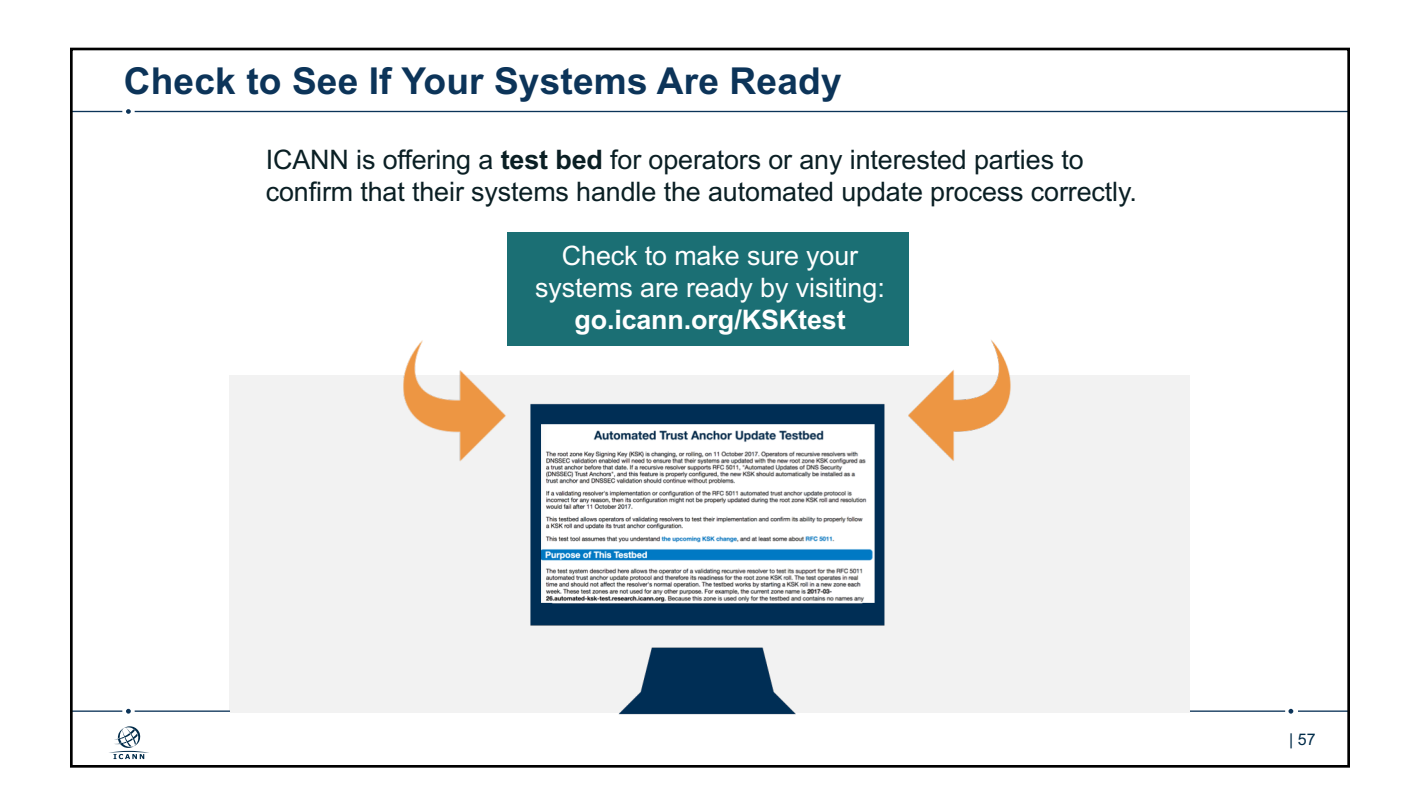

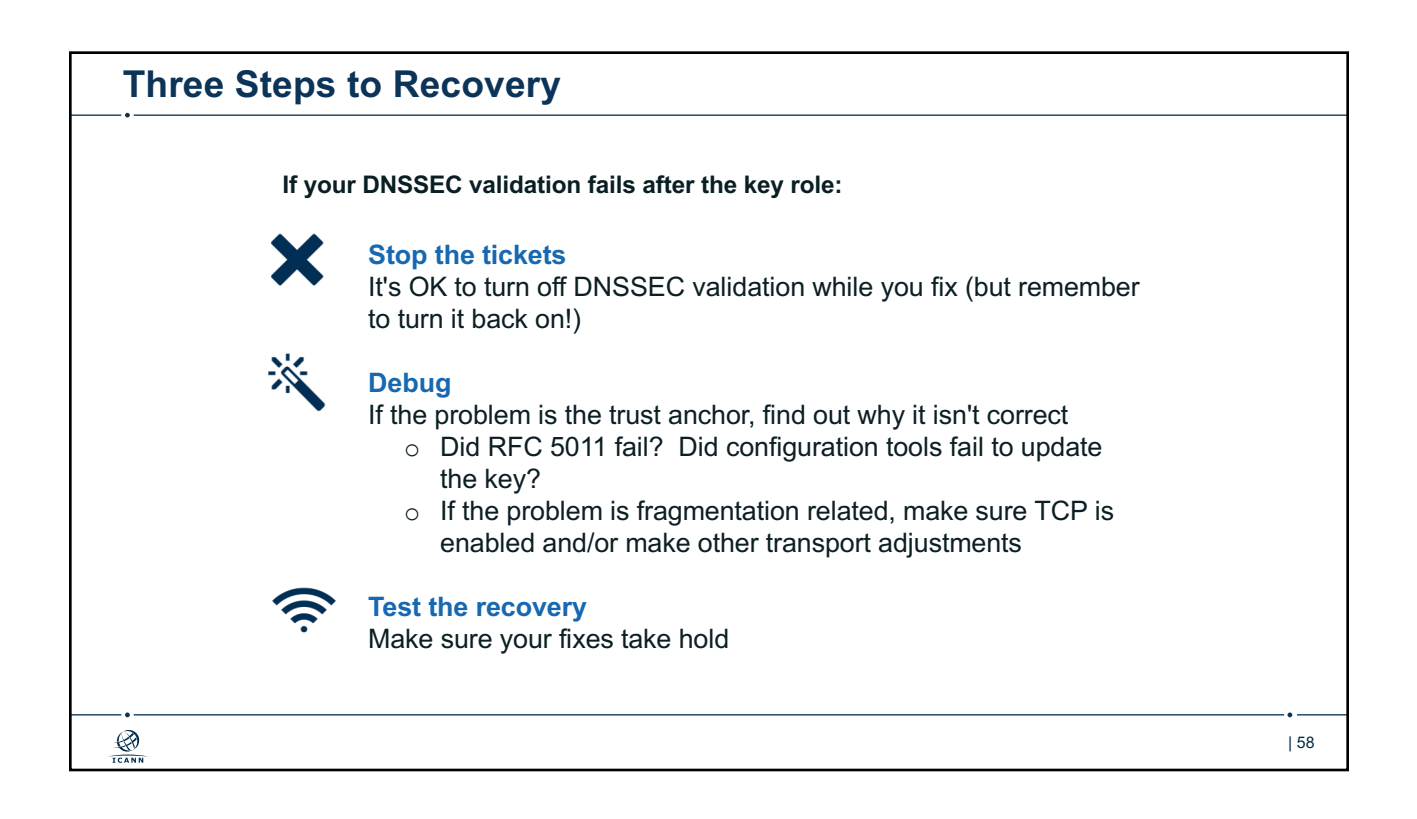

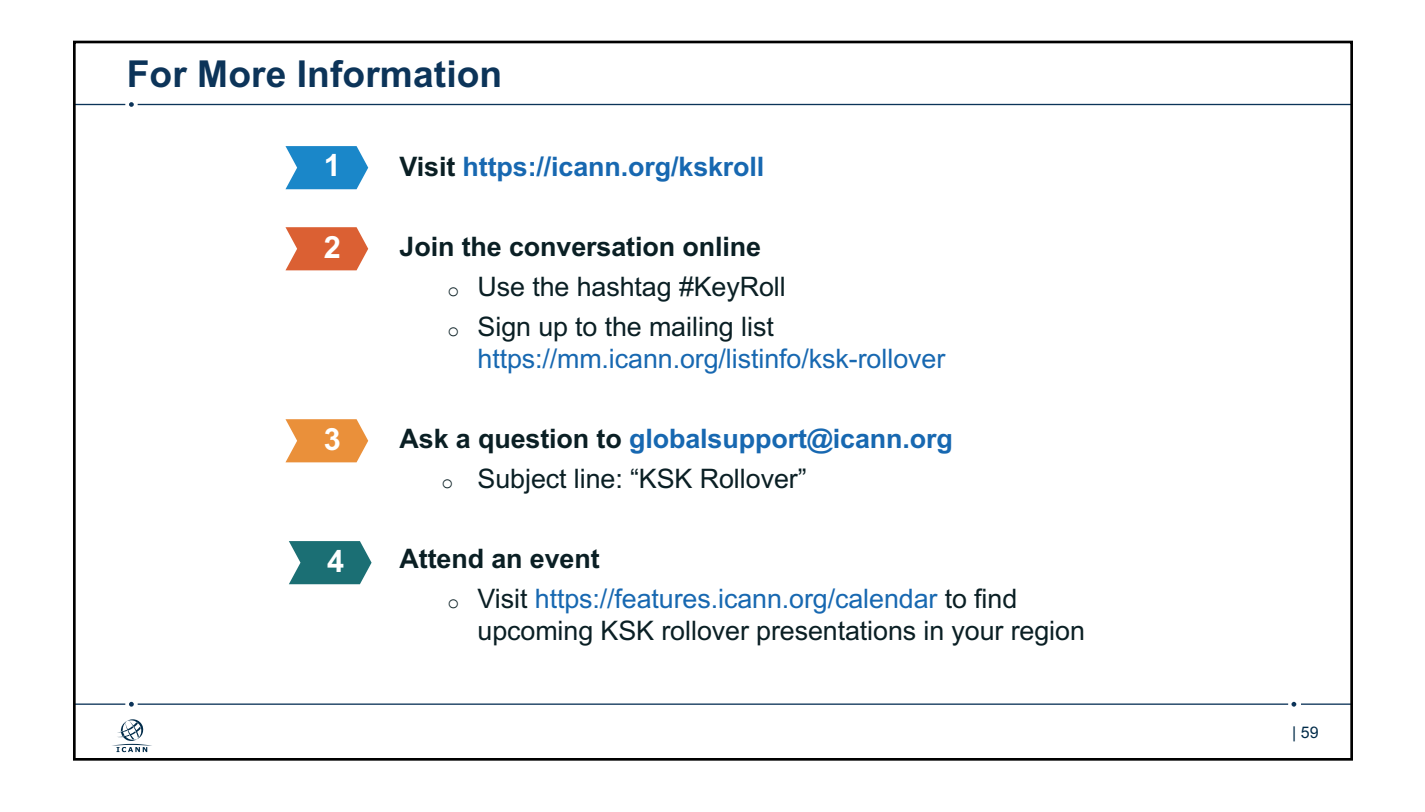

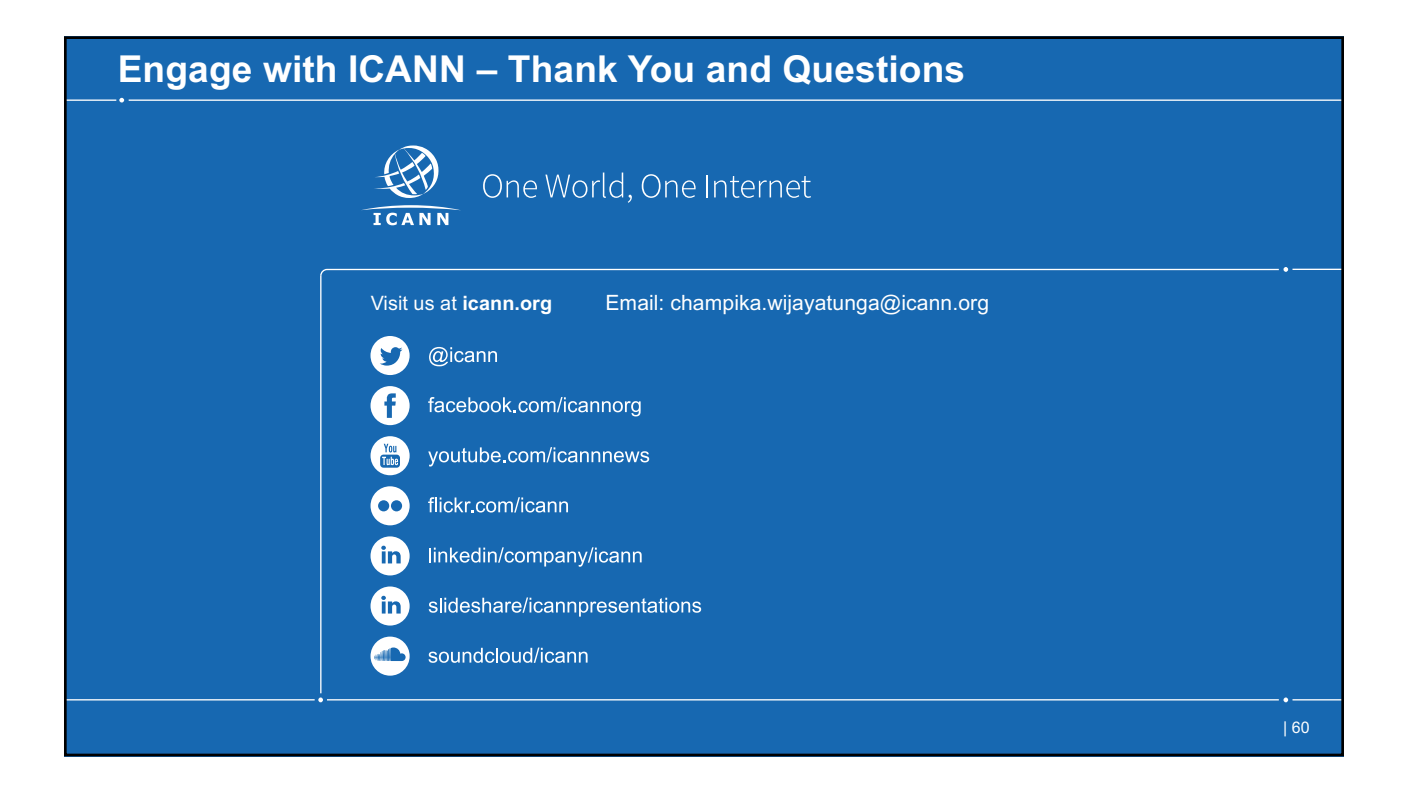